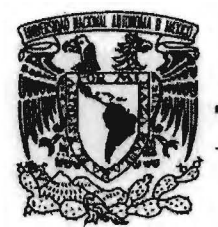

UNIVERSIDAD NACIONAL AUTÓNOMA DE MÉXICO

NUE A KITCH

FACULTAD DE CIENCIAS

# **LABORATORIO** ESCOLAR DE **SENSORES AUTOMATIZADO**

# **REPORTE DE ACTIVIDAD DE APOYO A LA DOCENCIA**

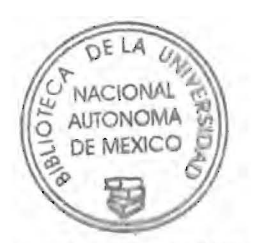

*(ENTRO DE CIENCIAS APLICADAS* **Y DESARROLLO TECNOLOGICO** 

QUE PARA OBTENER EL TÍTULO DE:

FÍSICO

PRESENTA:

JOSÉ JESÚS SOTO FIGUEROA

TUTOR:M EN C MARIO F. GONZÁLEZ CARDEL

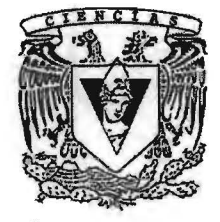

2007

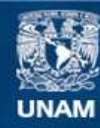

Universidad Nacional Autónoma de México

**UNAM – Dirección General de Bibliotecas Tesis Digitales Restricciones de uso**

# **DERECHOS RESERVADOS © PROHIBIDA SU REPRODUCCIÓN TOTAL O PARCIAL**

Todo el material contenido en esta tesis esta protegido por la Ley Federal del Derecho de Autor (LFDA) de los Estados Unidos Mexicanos (México).

**Biblioteca Central** 

Dirección General de Bibliotecas de la UNAM

El uso de imágenes, fragmentos de videos, y demás material que sea objeto de protección de los derechos de autor, será exclusivamente para fines educativos e informativos y deberá citar la fuente donde la obtuvo mencionando el autor o autores. Cualquier uso distinto como el lucro, reproducción, edición o modificación, será perseguido y sancionado por el respectivo titular de los Derechos de Autor.

Al Instituto Latinoamericano de la Comunicación Educativa por el financiamiento aportado para la realización del proyecto Laboratorio Escolar de Sensores Automatizado.

Al Centro de Ciencias aplicadas y Desarrollo Tecnológico por el apoyo económico, infraestructura y materiales recibido para la realización de este proyecto.

A todos los participantes en el proyecto ECIT que contribuyeron en la realización de las pruebas del equipo LESA y en especial a la Dra. Leticia Gallegos Cazares responsable del proyecto.

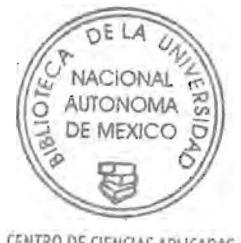

CENTRO DE ClfNClAS APUCAOAS Y DESARROLLO TECNOLOGICO

**"** 

# , **Indice**

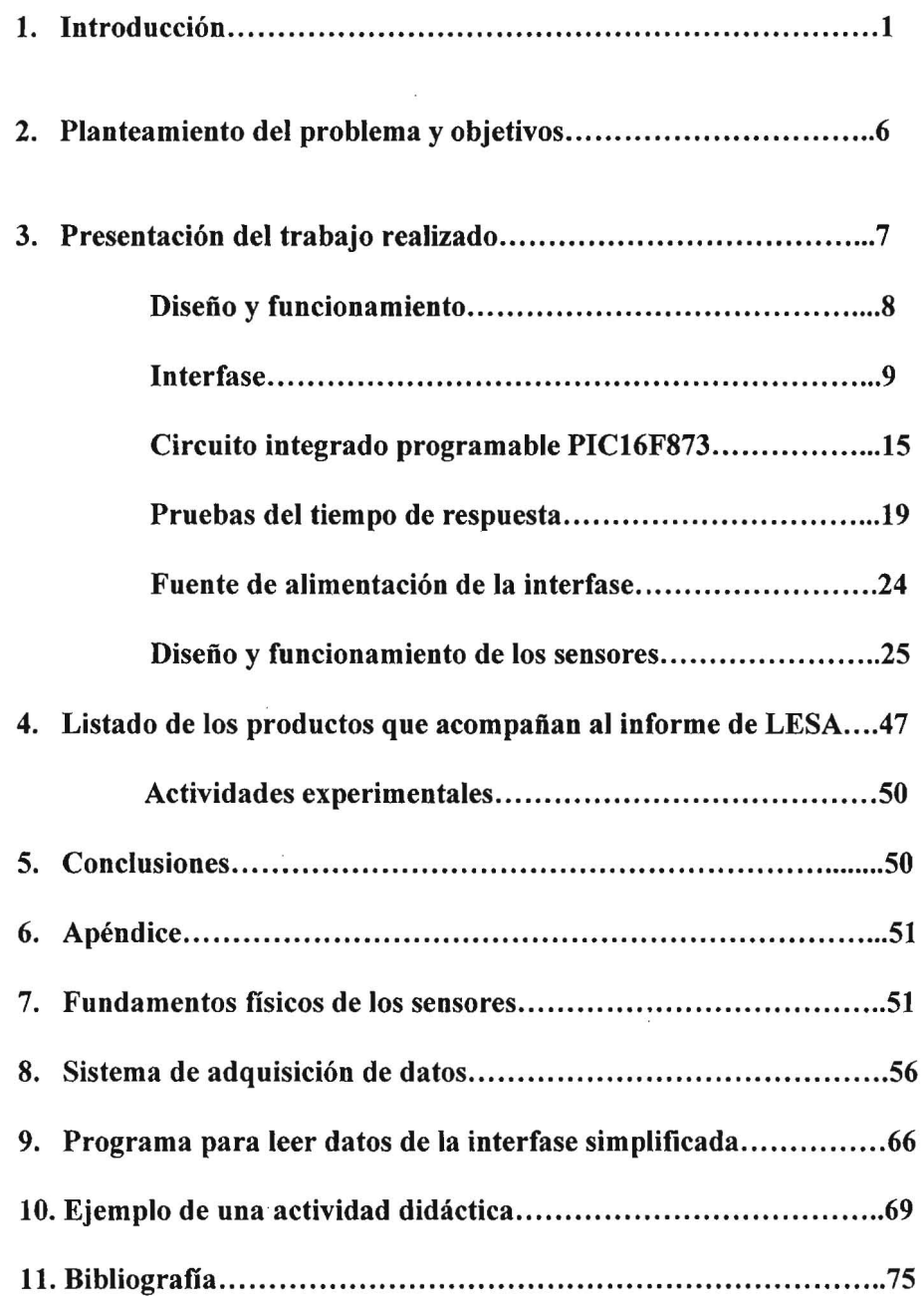

 $\ddot{\phantom{0}}$ 

# **l.-Introducción**

En la enseñanza de las ciencias las actividades experimentales juegan un papel importante porque a través de ellas es posible mostrar que los fenómenos naturales son predichos por los modelos teóricos que se estudian en clase. Este aspecto de la teoría es importante porque así los estudiantes pueden ver que las teorías científicas pueden ponerse a prueba y éstas tienen una conexión con el mundo real y que una de las aplicaciones de las teorías es obtener predicciones razonables.

En el programa de enseñanza de las ciencias naturales actual para la escuela secundaria, se considera que el laboratorio es un recurso educativo importante, el que con el uso de nuevas tecnologías adquiere nuevas dimensiones que renueva las estrategias didácticas convencionales.

Los elementos del laboratorio moderno, por sí mismos, son de poco valor, si no van acompañados de una secuencia educativa adecuada, esta debe estar formada por estrategias que estén de acuerdo con los temas de los programas de estudio actuales en el nivel medio.

Tradicionalmente el laboratorio escolar en el nivel medio trabaja del modo siguiente:

- l. El profesor diseña un experimento tomando como base algún fenómeno natural de interés, relacionado con la clase.
- 2. En la estructura diseñada ya se encuentran dados los objetivos.
- 3. El diseño experimental ya está incluido.
- 4. Colectar los datos y construir las gráficas.

Los puntos del uno al tres generalmente están a cargo del profesor, colectar los datos y construir las graficas es actividad de los alumnos. Para la mayoría de los alumnos estas tareas son poco atractivas y las realizan por obligación, esto puede hacer la actividad de laboratorio parezca tediosa. En cuanto al manejo de materiales e instrumentos en el laboratorio de secundaria, se ha reducido al manejo de reglas, termómetros, balanzas y otros equipos de bajo costo, así que la gama de experimentos que puede realizarse no es muy amplia y poco atractivos para los alumnos.

Muchas veces los instrumentos de medida que se deben utilizar para realizar las actividades experimentales en el nivel medio ofrecen ciertas dificultades, sobretodo en cuanto a su manejo, fragilidad y calibración. Una alternativa es utilizar sensores para sustituir algunos de estos instrumentos.

La enseñanza de las ciencias depende en gran medida de las actividades experimentales ya que es en el laboratorio donde se aprende a utilizar el conocimiento teórico adquirido en el aula. La enseñanza en el laboratorio puede depender de dos aspectos generales.

En primer lugar se debe tomar en cuenta una colección adecuada de actividades experimentales que se utilizarán para la enseñanza (Luís del Carmen) establece una escala para evaluar el nivel de indagación que las actividades experimentales deben tener para que los estudiantes puedan obtener provecho de ellas.

La escala establecida es la siguiente:

- Sí la actividad experimental contiene una pregunta, el método para contestarla y la respuesta a la misma. El nivel de indagación es cero.
- Sí en la actividad experimental se incluye la pregunta, el método para contestarla y el alumno debe encontrar un resultado. El nivel de indagación es uno.
- Sí la actividad experimental plantea una pregunta y el alumno debe encontrar el método y la respuesta. El nivel de indagación es dos.
- Si la actividad experimental presenta un fenómeno ó situación y el alumno debe plantear una pregunta y encontrar el método para encontrar la respuesta. El nivel de indagación es tres.

Independientemente del objetivo de aprendizaje que se persiga con la actividad experimental es aconsejable aplicar una secuencia de actividades experimentales aplicando esta escala.

La escala puede ayudar a construir colecciones de actividades experimentales que puedan ayudar a los alumnos a aprender a plantear preguntas y a encontrar métodos que les permitan resolver las.

En el nivel medio de enseñanza, las actividades experimentales no solo deben ser útiles desde el punto de vista didáctico, también deben capturar el interés de los alumnos e inducirlos a utilizar sus conocimientos recientemente adquiridos. En este nivel de enseñanza media, las actividades experimentales deben cumplir con los siguientes puntos (Dereck Hodson):

- 1. Motivar mediante la estimulación del interés y la diversión.
- 2. Relacionar los conocimientos teóricos con la realidad.
- 3. Para enseñar a los alumnos actitudes científicas como plantear preguntas y encontrar métodos para encontrar respuestas.

En segundo lugar el uso de instrumentos científicos y en particular de instrumentos electrónicos permite a los alumnos realizar experimentos poco prácticos en condiciones normales.

Una interfase electrónica con un conjunto adecuado de instrumentos electrónicos (sensores) permite a los alumnos reunir, mostrar y analizar datos de manera simultanea. El despliegue gráfico de las computadoras puede cambiar el énfasis de un experimento de reunión de datos y manejo de cifras a análisis e interpretación de datos (Mary B. Nakhleh et al).

Otro aspecto del uso de la instrumentación electrónica en el nivel medio es que es posible establecer un ambiente dinámico dedicado a la observación de los fenómenos naturales (J.J.Lagowski).

Tomando en cuenta lo anterior se puede decir que la instrumentación electrónica en el laboratorio del nivel medio puede contribuir de manera importante en el mejoramiento de la enseñanza de las ciencias.

La contribución del sistema electrónico, en el cambio conceptual de los alumnos, es que al desplegar frente a ellos el comportamiento del sistema físico en forma de graficas, los alumnos pueden darse cuenta que quizás el sistema no trabaja como ellos pensaban propiciando de este modo la reflexión y el cambio de conceptos.

Otra contribución útil del sistema electrónico es que permite a los profesores elegir actividades experimentales que permita a sus alumnos:

- Relacionar los conocimientos teóricos adquiridos con la realidad.
- Transformar las ideas previas de los alumnos.
- Aprender actitudes ó técnicas científicas.
- Hacer estudios comparativos de fenómenos naturales de interés.

Con el tiempo que los alumnos ahorran al liberarse de la toma de datos se puede propiciar la discusión entre los alumnos acerca de lo que se observa en la pantalla de la computadora.

El uso de sensores como auxiliares en la enseñanza de las ciencias en el nivel medio, tiene dos justificaciones, por un lado, en la actualidad existen programas gubernamentales que apoyan la introducción de computadoras en el aula escolar del nivel medio, por otro lado, se quiere apoyar la enseñanza de las ciencias con el uso de programas de computo que contienen material educativo como: simulaciones animadas y actividades experimentales, por tanto se requieren instrumentos de laboratorio nuevos para apoyar la enseñanza de las ciencias que utiliza como base la computadora.

Para lograr esto, es necesario disponer de un programa multimedia que sea parte de una estrategia didáctica apropiada para la enseñanza de las ciencias en el ámbito nacional, el software educativo comercial es de poca utilidad por estar diseñado para cubrir necesidades didácticas totalmente ajenas a las del alumnado nacional.

Para apoyar la enseñanza de la ciencias con tecnología, inicialmente se usó un paquete básico de sensores de la fabrica Sciencescope, pero al utilizarlo con los profesores se encontró que no era sencillo su manejo, tanto el sistema electrónico como el programa de análisis de datos presentaba problemas de operación.

Los problemas que surgieron fueron: los profesores dudan en cual puerto se conectan los diferentes sensores, no podían crear un proyecto dentro del programa y cuando lograban realizar una gráfica y una serie de datos a veces no lo guardaban porque en realidad no comprendían como funciona el programa de adquisición de datos.

Además es poco recomendable utilizar este tipo de programas de importación porque para su implementación se requiere de un consumo continuo de productos que no se encuentran disponibles en el país, y que tendrían que importarse, lo que implica gastos y esto lo convierte en un producto de alto costo, sobretodo por el gran número de unidades que se deben utilizar. Por otro lado, la mayoría de los paquetes de importación poseen su contenido didáctico redactado únicamente en inglés y este es un obstáculo para su aplicación masiva en el nivel de secundaria.

En general los paquetes de sensores importados resultaron no ser adecuados para las necesidades de enseñanza en las escuelas nacionales. Así que la mejor opción es construir un sistema de colección de datos propio que fuera adecuado, sencillo y durable.

En el laboratorio de Pedagogía Cognitiva y Enseñanza de las Ciencias del CCADET de la UNAM se ha desarrollado un programa multimedia que incluye estrategias didácticas apropiadas para la enseñanza de las ciencias en las escuelas mexicanas de nivel medio, los contenidos de este programa están diseñados de acuerdo a los programas de estudio oficiales y se ha considerado la disponibilidad de materiales y recursos de cómputo existentes en las diferentes localidades de la República Mexicana. Un ejemplo de las actividades que forman el programa multimedia se encuentra en el apéndice.

Los temas que forman parte de los programas de ciencias se dividieron en experiencias, cada experiencia la constituyen entre tres y cinco actividades las cuales tienen diferentes niveles de complejidad conceptual.

Las estrategias educativas implementadas en cada experiencia son variadas, involucran lecturas, interactivos y experimentos apoyados por un conjunto de sensores que se han diseñado específicamente para ello, el objetivo es concentrar la atención del usuario en la interpretación de los datos y no en la colección de los mismos.

Los instrumentos necesarios para el desarrollo de actividades experimentales forman un laboratorio que contiene una interfase y seis sensores que miden las variables físicas más comunes en los experimentos del nivel medio, se consideró que estas variables son: presión, voltaje, pH, temperatura, luz y humedad relativa, a este desarrollo se le denominó Laboratorio Escolar de Sensores Automatizado (LESA por sus siglas).

#### Desarrollo de LESA

En este informe se presenta el desarrollo del sistema de adquisición de datos, (LESA), basado en la tecnología de circuitos integrados programables, la aplicación específica de este sistema es medir las variables físicas en los experimentos que se realizan en las clases de física, química y biología en el nivel medio, el cual se constituye de una interfase con ocho entradas analógicas, ésta se puede conectar a la computadora a través del puerto serie o el puerto USB, y seis sensores que pueden medir presión, humedad, temperatura, luz, voltaje y pH.

La tarieta principal de la interfase es de forma circular porque se considera que esta disposición favorece el trabajo de varios grupos, al distribuirse alrededor de ella, y esta contenida en una carcasa de plástico construida por inyección.

El diseño del circuito de la interfase está fonnado por los siguientes bloques: un bloque de conversión analógico digital, un bloque que prepara los datos digitales recibidos en paralelo para ser enviados en serie además gestiona los datos provenientes de cada uno de los sensores a través del control de una etapa de multiplexado y finalmente, una etapa que pennite la comunicación de la interfase con la computadora a través del puerto serie y mediante el protocolo de comunicación RS-232-C.

Las tarjetas electrónicas de los sensores son rectangulares y están contenidas en cajas metálicas de aluminio, pintadas en color gris claro. Cada caja cuenta con una conexión para la interfase mediante un conector tipo DIN macho y un cable, en el que se encuentra un sensor, el sensor de pH puede desconectarse de la caja para su almacenamiento.

El diseño tanto de los sensores como de la interfase, está pensado para ser manipulado de manera ruda, con esto se asegura una vida útil larga, y su mantenimiento es muy sencillo y económico, en caso de que un sensor o alguna parte de la electrónica se arruine, basta con abrir el gabinete y cambiar la parte arruinada, todos los chips que fonnan el sistema son de uso general y de aplicación común en el ámbito nacional, mejorando los sensores importados. En la figura 1 se muestra la interfase con uno de los sensores.

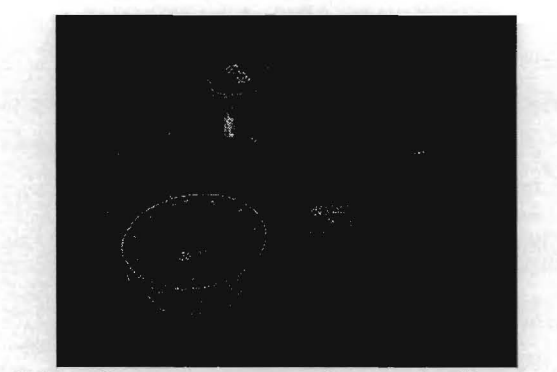

Fig.l Interfase con sensor y fuente de alimentación

# CARACTERÍSTICAS DE LOS SENSORES.

El sistema LESA tiene un costo menor al de los sensores importados, su instalación y operación son sencillas.

Una vez armado el sistema e instalado el programa, basta con oprimir un botón para comenzar a colectar datos provenientes de los sensores conectados a la interfase, el diseñar un sistema electrónico propio tiene grandes ventajas, porque así las herramientas educativas se pueden desarrollar libremente y el sistema electrónico se construye según las necesidades de la herramienta creada.

La interfase, los sensores y el programa de adquisición correspondiente forman un sistema capaz de medir ocho variables diferentes en tiempo real. Además el sistema va acompañado de una serie de actividades experimentales didácticas, dirigidas a la enseñanza de los fenómenos físicos, químicos y biológicos acordes al plan de estudios vigente de la Secretaría de Educación Publica.

#### 2.- Planteamiento del problema y objetivos

El problema de diseñar' instrumentos electrónicos de medida se puede dividir en dos partes: la primera involucra el diseño y las características del sistema electrónico este será el tema central de este reporte y la otra, la mejor forma de utilizar el sistema para promover el interés de los alumnos por las ciencias.

El problema electrónico es construir una interfase electrónica que permita la lectura simultánea de por lo menos dos instrumentos las prestaciones de la interfase deben ser:

- Fácil de manejar por alumnos de nivel medio.
- Que permita el trabajo de por lo menos dos equipos de estudiantes.
- Se pueda conectar a una computadora por el puerto serie ó el puerto usb.

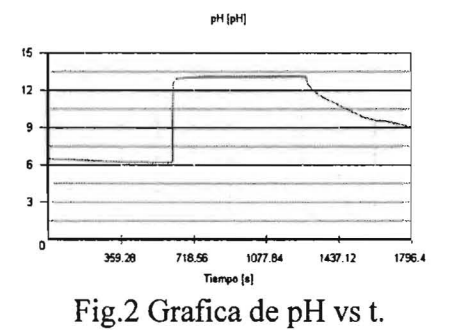

Una parte del problema didáctico es la interfase maquina - usuario, la adquisición de datos y despliegue de graficas en tiempo real, puede contribuir bastante a llamar la atención de los alumnos sobre los experimentos.

El comportamiento del conjunto interfase-sensor al ser lo más próximo a la toma de datos en tiempo real, proporciona a los alumnos una correspondencia clara entre los cambios de las variables del sistema y los cambios en la gráfica de comportamiento del mismo.

#### Objetivos

#### Objetivo general

Diseñar y construir un sistema de adquisición de datos experimentales apropiado para aplicaciones educativas en el nivel medio.

#### Objetivos particulares

1.- El diseño del sistema de adquisición de datos, debe cumplir con lo siguiente: transferir datos vía puerto serie y es conveniente que pueda manejar hasta ocho puertos simultáneamente con la rapidez máxima permisible por los circuitos electrónicos que lo forman.

2.- Crear un sistema cuya instalación y manejo sean lo suficientemente sencillas para ser realizadas por un estudiante de nivel medio.

3.-Aplicar el sistema en algunas actividades de las materias de Física, Química y Biología.

4.- Realizar las pruebas del sistema en algunos centros educativos de enseñanza secundaria donde los profesores elaboren por lo menos una secuencia didáctica, incorporando los sensores en sus clases regulares.

#### 3.- Presentación de trabajo realizado

El diseño que se propuso para el sistema electrónico de adquisición de datos tiene la estructura general siguiente: se divide en dos partes, una es la interfase que conecta a la computadora con los sensores y la otra, los sensores que transforman las variables físicas en niveles de voltaje que se pueden convertir en números binaros fáciles de manipular mediante un programa adecuado. La interfase consiste de los siguientes bloques:

1.- Un bloque que convierte el voltaje analógico proveniente de un transductor en una salida digital de ocho bits paralelos.

2.- Otro bloque para dirigir las lecturas de los puertos al bloque 1 de manera contínua con una frecuencia f

3.- El tercer bloque que envía la palabra de ocho bits a través del puerto serie.

4.- El bloque final envía los datos en serie al programa de lectura en la computadora.

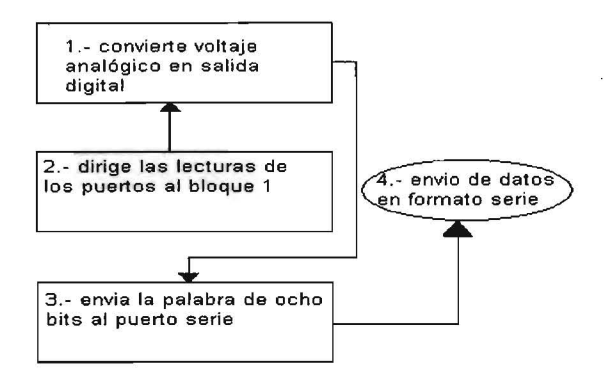

Diag.l bloques que forman la interfase

En el diagrama 1, se muestran los bloques, el primer bloque se implementó con el circuito integrado ADC0804 en la configuración de conversión libre, la única limitante que se estableció al elegir este modo de operación es que el voltaje a convertir fuera siempre positivo y que estuviera en el intervalo (O V , 5V) de corriente continua.

El segundo bloque esta formado por un circuito que conecta los puertos activos de manera cíclica al bloque 1 para que se obtuvieran lecturas de todos los puertos activos con un tiempo mínimo de 0.01 segundos. El circuito integrado CD4051BE es un multiplexor analógico y se encarga de dirigir la señal proveniente de cada puerto, según lo indique el bloque 2.

#### **Diseño y funcionamiento**

La interfase se diseñó tomando como base los bloques descritos en el apartado anterior. Inicialmente se pensó que el diseño se podía realizar únicamente utilizando circuitos integrados TTL, pero el diseño resultante era demasiado grande en cuanto a la superficie del circuito impreso, se realizó un prototipo basado en esta tecnología. En la figura 3 se muestra el primer modelo de interfase.

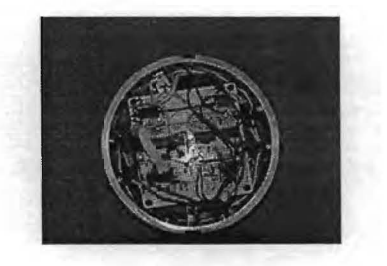

Fig. 3 Modelo 1 de LESA

El problema relevante que este diseño tiene es la perdida de sincronía del circuito con la computadora además de ser un poco lento. A partir de este primer diseño se optó por sustituir la mayor parte de la electrónica por un circuito integrado programable (PIC) para cambiar entre otros el bloque de elección de puerto y el de direccionamiento hacia el convertidor analógico - digital (ADC0804) así como el corrimiento del número binario que proporciona, el trabajo de estos bloques se codificó en un programa que se almacena en el PIC.

#### **Interfase**

La interfase del Laboratorio Escolar de Sensores Automatizado es una tarjeta de adquisición de datos basada en los siguientes semiconductores: MAX232N es una interfase rápida de comunicación de protocolo RS~232-C, el CD4051BE es un multiplexor analógico 3 a 8 con control digital, el convertidor analógico - digital ADC 0804 y el PIC 16F873A-20 /SP. Estos semiconductores son de fácil adquisición en el mercado nacional y abundantes además de ser económicos.

La fuente de alimentación es externa y provee de alimentación a los circuitos de preparación de señal cuyo voltaje de alimentación es ± 12 V Y proporciona alimentación a los circuitos que tratan y envían los datos digitales a la computadora y que requieren de 5 V de corriente continua regulada.

# **Características principales de los semiconductores utilizados en la tarjeta**

Circuito integrado ADC 0804 característica principales

- Voltaje de alimentación:  $5 \pm 10\%$  V
- Voltaje de referencia: 2.5 V
- Conversión: 5 V y Frecuencia de reloj de 640 kHz.
- Modo de operación: conexión de conversión libre.
- Diseño del circuito de adquisición de datos.
- Envío de datos en formato serie de 8 bits.

El diseño se basó en un circuito propuesto en la hoja de especificaciones que se indica el diagrama de la figura 4.

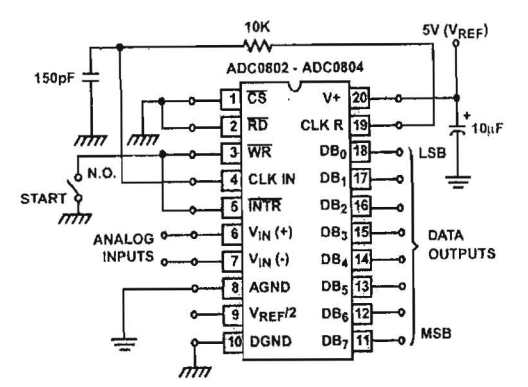

Fig.4 Circuito propuesto por el fabricante

Esta configuración del ADC permite convertir sólo voltajes positivos, así que, los circuitos que preparan la señal deben aportar únicamente voltajes positivos.

En la figura 5 se muestra la disposición de pines del circuito integrado, los pines 1 (CS), 2  $(RD)$  y 3 (WR) son para el control digital del convertidor analógico – digital y responden a niveles de voltaje TTL

El pin 1 es el control del ADC cuando los pines 1 y 2 se encuentran en el nivel bajo  $(0 V)$ , el convertidor está en condición de trabajo. Si el pin 3 recibe el nivel bajo (O V), el ADC iniciará la conversión.

La salida de datos se habilita al aplicarle un pulso bajo al pin 2. En la disposición de conversión libre estos pines se conectan a tierra, la figura 2 ilustra esta disposición.

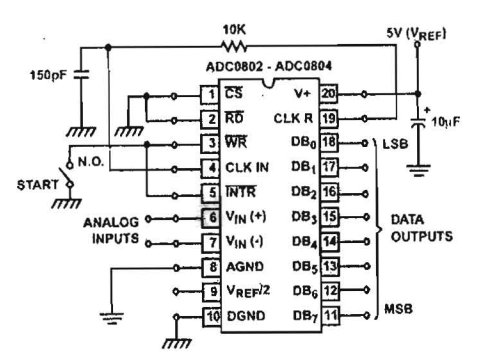

Fig. 5 Circuito de conversión libre

En la figura 6 se muestra el esquema del circuito integrado y los pines del al 11 al 18 las que son las salidas digitales en disposición paralelo.

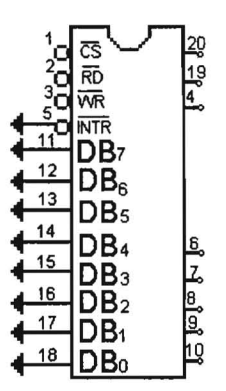

Fig. 6 Funciones de los pines del ADC 0804

En la figura 7 se muestra un dibujo del convertidor ADC con la disposición de sus pines.

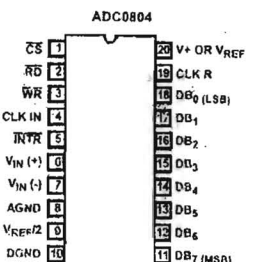

Fig. 7 Disposición de pines

En la figura 8 se muestra una sección del diagrama del convertidor analógico - digital, los pines **11** a 18 son la salida del ADC que proporciona ocho bits en paralelo. En el pin 9 se conecta la referencia de 2.5 V que se obtiene con un regulador de voltaje de 5 V Y un divisor de voltaje formado con dos resistencias de  $1M\Omega$ .

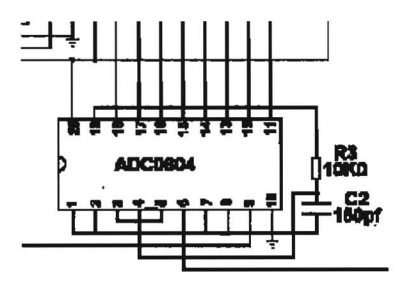

Fig.8 Diagrama del ADC

#### **Características principales del Circuito integrado CD 4051B**

- Voltaje de alimentación: 5 V
- Voltaje de referencia: O a 5 V
- Maneja señales analógicas de : O a 20 V.

El CD405lBE es un multiplexor de ocho canales con tres entradas binarias de control A,B y C, se muestran en la figura 9 y una entrada de inhibición en el pin 6. Las tres entradas binarias seleccionan uno de ocho canales posibles. Por ejemplo: si el canal seis es seleccionado desde el programa de adquisición, las entradas digitales recibirán el siguiente número binario (00000110) Y la señal analógica será dirigida al ADC.

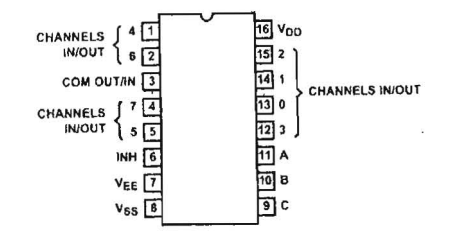

Fig. 9 Función de los pines del CD4051BE.

En la figura 9, se muestra la disposición de pines del circuito integrado, los pines 11, 10 Y 9 son las entradas digitales de control, el número representado en binario del O al 7 aplicado en estos pines será el puerto correspondiente que se conecte con el convertidor analógico digital.

El pin 6 sirve para inhibir el funcionamiento del convertidor, cuando este pin se encuentra en nivel alto. Los pines 15,14,13,12,1,2,4 y 5 son los canales por los cuales cada puerto se conecta con el convertidor analógico - digital.

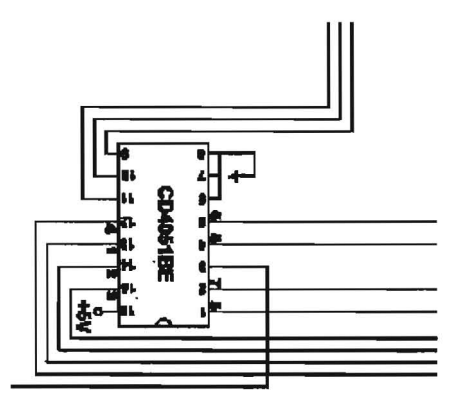

Fig. 10 Diagrama del CD4051BE.

En la figura 10 se muestran las conexiones del multiplexor, los pines 1,2,4,5,12,13,14y 15 son las entradas de la señal analógica procedente de los conectores Din.

#### Circuito integrado MAX 232 CN, características principales

El circuito integrado MAX232CN es una interfase de comunicación rápida, es muy utilizada en aplicaciones que requieren una disipación mínima de potencia.

- Voltaje de alimentación: 5 V
- Voltaje de salida: 12V

En la figura 11 se muestra el aspecto exterior y la disposición de pines del circuito integrado, este circuito adapta las señales TTL de salida del circuito programable cuyos valores de voltaje se encuentran en el intervalo de O V a 5 V. La salida de voltaje que proporciona el MAX 232 se encuentra en el intervalo -10 V Y 10 V de este modo el circuito controlado por la computadora puede enviar su señal sin problemas.

El puerto serie de una computadora proporciona un voltaje que se ubica en el intervalo -10 V a 10 V, el trabajo del MAX232 es reducir el voltaje a una amplitud de OV a 5 V, de este modo las señales son compatibles para cualquier circuito externo que se conecte a ella.

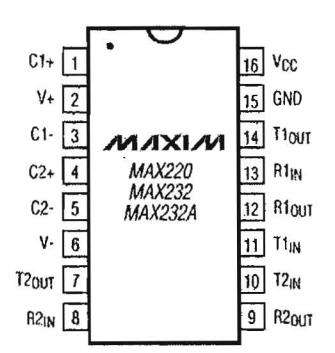

Fig. 11 Conexiones del MAX 232.

Entre los pines 1,  $3 \times 4$ ,  $5 \times 3$  colocan dos capacitores electrolíticos de 0.1 µF estos permiten el funcionamiento del circuito que adapta los voltajes de salida a la computadora. Los pines 13 y 8 son las entradas de las señales que van hacia la tarjeta de adquisición. Los pines 11 y 10 son las entradas de la tarjeta que se transferirán al puerto serie. Los pines 14 y 7 son las salidas RS232.

El circuito descrito en el diagrama de la figura 12 representa la configuración que recomienda el fabricante del Max232.

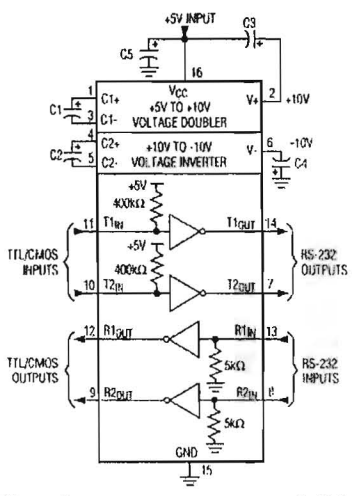

Fig. 12 Circuito propuesto por el fabricante

Este circuito se conectó a un conector DB9 como se indica en el diagrama de la figura 13, los puentes en los pines del DB9 se llevan a tierra para impedir interferencias en la comunicación y definen el *sexo* de la maquina en este caso se dice que se tiene un sistema femenino (Campbell Joe 1944, Madrid).

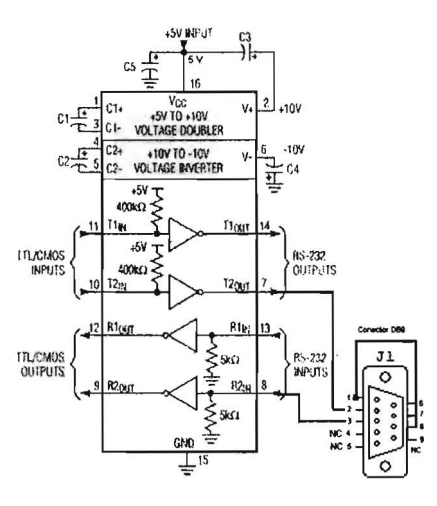

Fig.13 Circuito utilizado en la interfase

Los pines 4, 5 y 9 se dejan sin conexión, esto no afecta el funcionamiento del sistema.

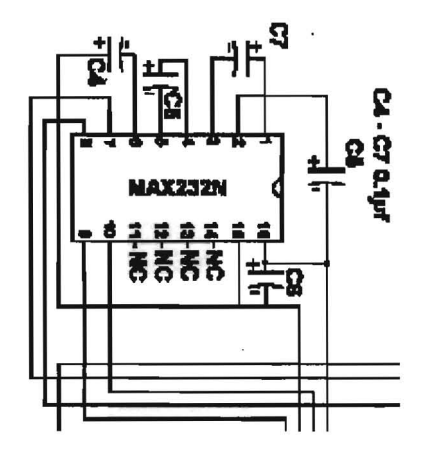

Fig.14 Diagrama del MAX232

En la figura 14 se tiene el diagrama del MAX232, que se utilizó con un conector DB9 con los pins 1, 6, 7 y 8 en cortocircuito. Para de definir el sexo de la maquina según (Campbell Joe 1944, Madrid).

#### • Circuitos integrados que proporcionan energía **a la** tarjeta de adquisición

Los circuitos que manipulan los datos y controlan el funcionamiento de la interfase necesitan alimentación de 5 V nominal, este voltaje de alimentación es proporcionado por el regulador 7805 que se alimenta de la fuente externa con + 12 V de DC, proporciona una salida de 5 V regulados. En el diagrama de la figura 15 se muestra la configuración del regulador.

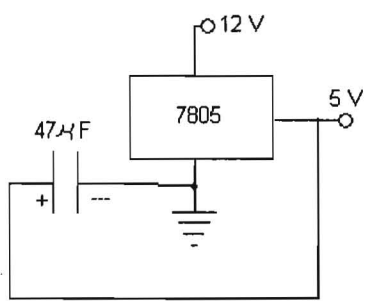

Fig.15 Alimentación de la interfase.

El convertidor analógico-digital necesita una referencia la cual es provista por un regulador 78L05 y un divisor de voltaje formado por dos resistencias de 1 M $\Omega$ . En la figura 16 se muestra el diagrama de esta referencia.

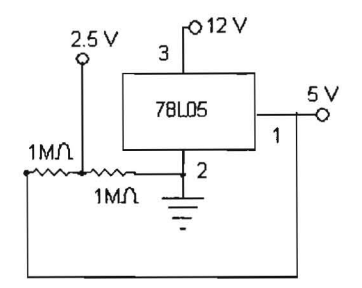

Fig. 16 Regulador empleado como referencia.

El valor máximo que puede convertir el ADC0804 es 5 V de DC positiva esto significa que todo voltaje que sea convertido debe estar en el intervalo de O V a 5V.

#### Circuito integrado programable PIC16F873- 20 /SP características principales.

- Rapidez máxima de reloj: 20MHz
- Alimentación: 5 V DC
- Puertos de entrada y salida: tres
- Puerto paralelo con control de lectura y escritura: uno con capacidad de 8 bits.
- Capacidad de la memoria de programa tipo flash:8K x 14 palabras
- Capacidad de memoria RAM de datos: 368 x 8 bytes
- ADC interno: uno de hasta 16 bits.
- Conjunto de instrucciones: 35

La característica más importante de los circuitos integrados programables o (PIC) es que gracias a su arquitectura interna, es posible construir funciones de control y lógicas muy sofisticadas, sin que sea necesario elaborar un circuito con compuertas TTL. En la figura 17 se muestra una vista general de la arquitectura interna del PIC que se utilizó en este proyecto.

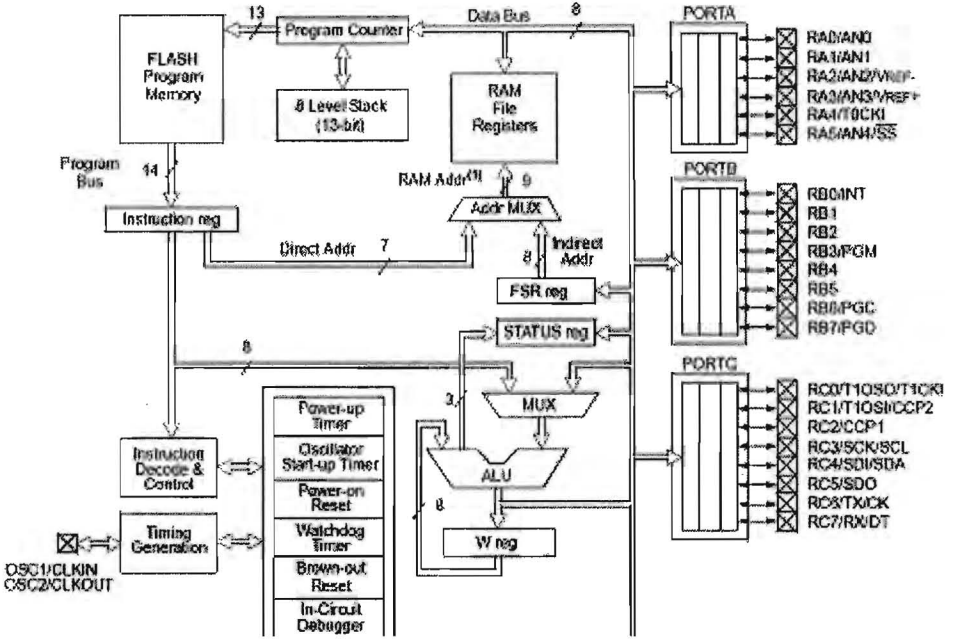

Fig.17. Estructura interna de PIC 16F873-20/SP

El trabajo importante en el desarrollo de una función de control con un PIC se reduce a elaborar un programa en lenguaje ensamblador, que se codifica utilizando el conjunto de instrucciones de programación del PIC. El programa queda almacenado en la memoria del circuito y no se borra aunque la unidad quede sin alimentación.

Algunos PIC's solo permiten la escritura de un programa y este queda como residente permanente en la memoria, si ocurre un error durante la grabación del programa ya no hay nada que hacer excepto eliminar el circuito integrado.

El PIC que se utilizó en este proyecto es un PIC de tipo memoria flash, es decir el programa residente puede ser modificado tantas veces como sea necesario y puede ser protegido para evitar que se modifique accidentalmente, o sea copiado por otros programadores.

En el presente desarrollo, la razón de utilizar un PIC con memoria flash es que la programación de cada PIC se realizará de manera individual, si se comete un error durante la grabación este sólo se tendría que reprogramar. Además, la producción es de unas cuantas unidades y el programa puede mejorarse permitiendo reutilizar el mismo material, esto compensa el hecho de que este tipo de circuito es más caro.

Las tareas que tiene que realizar el programa del PIC son las siguientes:

1.- Definir los puertos de lectura de los datos en paralelos proporcionados por el AOC.

2.- Recibir la palabra de comunicación entre la interfase y la computadora.

3.- Recibir la palabra de direccionamiento de puerto que consiste en tres bits procedentes de la computadora.

4.- Controlar el multiplexor mediante la aplicación de la palabra recibida a las entradas A B e, para conectar el puerto apropiado con el AOe, según la dirección especificada por el usuario en el programa de adquisición de datos.

5.- Leer los datos que el ADe proporciona como resultado de la conversión del voltaje proveniente del sensor que se encuentre conectado al puerto en turno.

6.- La palabra leída en el ADe en el formato paralelo será enviada bit a bit empezando por el más significativo hacia el circuito MAX232.

7.- Canalizar otro sensor si lo hay hacia el AOC.

8.- Si hay cambios en el número y tipo de sensores desde el programa buscar direcciones de puertos.

El programa del PIC conecta los puertos al convertidor analógico-digital al recibir un símbolo procedente del programa de adquisición y mantiene la conexión un tiempo definido de antemano. El tiempo que le toma al PIC hacer una lectura en un puerto es 2.083 ms, esto significa que si la interfase tiene ocho sensores conectados en sus puertos el tiempo que le tomaría realizar una lectura de los ocho sensores es de 16.66 ms.

Si hay solamente un sensor conectado a la interfase el programa conecta y desconecta el sensor a intervalos de 2.083 ms.

**• Circuito de la tarjeta principal** 

La tarjeta de adquisición de datos posee ocho conectores DIN hembra dispuestos en forma circular. En la figura18 se muestra el diagrama general de la tarjeta de adquisición de datos.

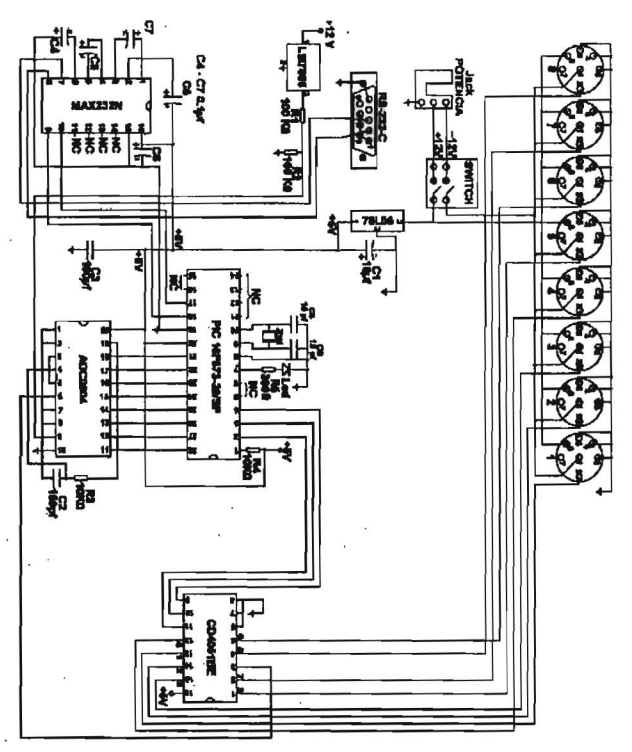

Fig. 18. Diagrama esquemático de la Tarjeta de adquisición de datos.

En la figura 19 se muestra el circuito del PIC en los pines 7, 8 ,9 Y lOse encuentra el circuito que establece la frecuencia del reloj en este caso es de 4MHz y se encuentra fijada por el cristal. El led del pin 7 es un indicador de funcionamiento.

Los pines del 21 al 28 son el puerto de lectura (viene del ADC), que se lee en paralelo y está formada por 8 bits.

Los pines 2, 3 y 4 son la salida del PIC, que envían tres bits al multiplexor y activa el canal que se defina en el programa de adquisición de datos. En los pines 1 y 20 se tiene la fuente de alimentación de 5 V.

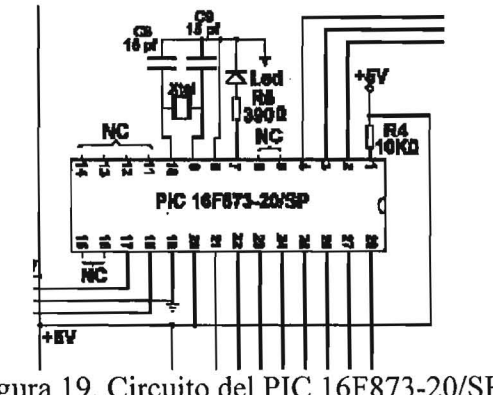

Figura 19. Circuito del PIC 16F873-20/SP.

En la figura 20 se muestra el circuito impreso resultante para la tarjeta de adquisición de datos.

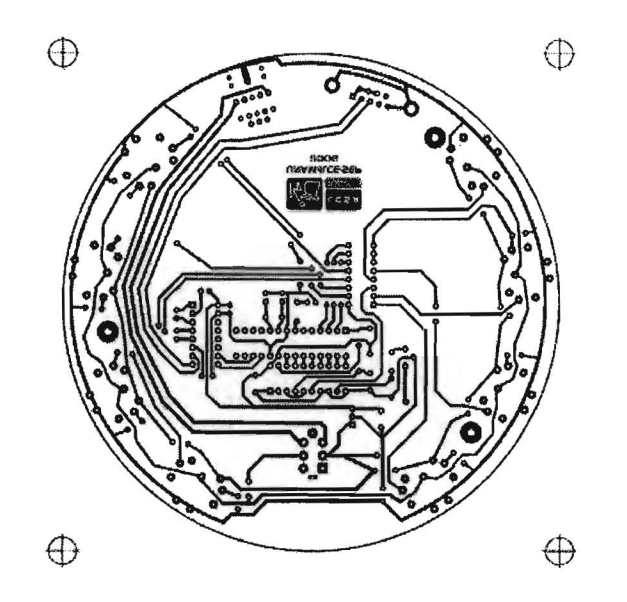

Fig 20. Circuito impreso del prototipo de prueba de la interfase de LESA.

# **• Pruebas del tiempo de respuesta**

El tiempo de respuesta de un dispositivo se define como el 63% del tiempo que le toma al circuito pasar de un estado a otro. Por ejemplo en el caso del sensor de temperatura se midió agua a 30 °C y en seguida cuando la medida era estable, el termómetro se cambió a un vaso con agua a 40 °C, el 63% del tiempo que tardó el circuito en estabilizarse y proporcionar la lectura de 40 °C se tomó como el tiempo de respuesta del sistema sensor-interfase.

Se hicieron pruebas del tiempo de respuesta del sistema completo para cada uno de los sensores y la interfase utilizando el programa creado en el laboratorio de Pedagogía Cognitiva y Aprendizaje de las Ciencias, del CCADET de la UNAM.

El tiempo de respuesta del conjunto sensor – interfase se determinó con las gráficas del dispositivo.

Si utilizamos las gráficas obtenidas en las pruebas es posible determinar el tiempo de respuesta del sistema sensor-interfase.

# **• Tiempo de respuesta del sensor de humedad:**

El sensor de humedad se expuso al medio ambiente y se registró la humedad durante dos minutos. Luego el sensor se expuso a una atmósfera seca en un frasco cerrado donde se colocó una sal que absorbe la humedad (NaCl anhidro).

El descenso de humedad se registró por un periodo de cinco minutos, luego el sensor se sacó al ambiente y se registró de nuevo la humedad por el mismo lapso de tiempo.

La gráfica que se obtuvo durante la prueba del sensor de humedad se muestra en la figura 21.

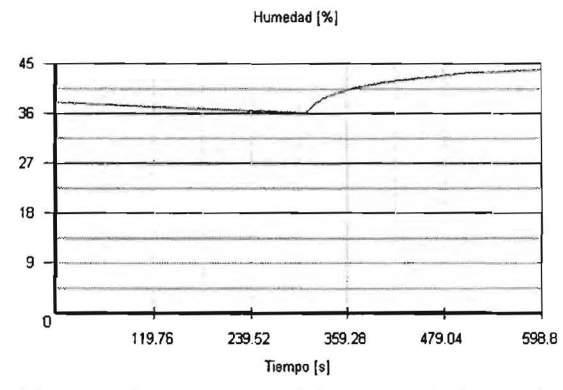

Fig. 21. Tiempo de respuesta del sensor de humedad relativa.

Si se considera la variación del 36.21 % de RH al 44.04 % de RH, se tiene una diferencia de 7.83%, el 63% de este valor es de 4.9 % sobre el 36.21 %, el tiempo a considerar es el que corresponde a la lectura de 41.1 % de humedad.

En la figuras 22 y 23 se aprecian las gráficas de RH vs tiempo.

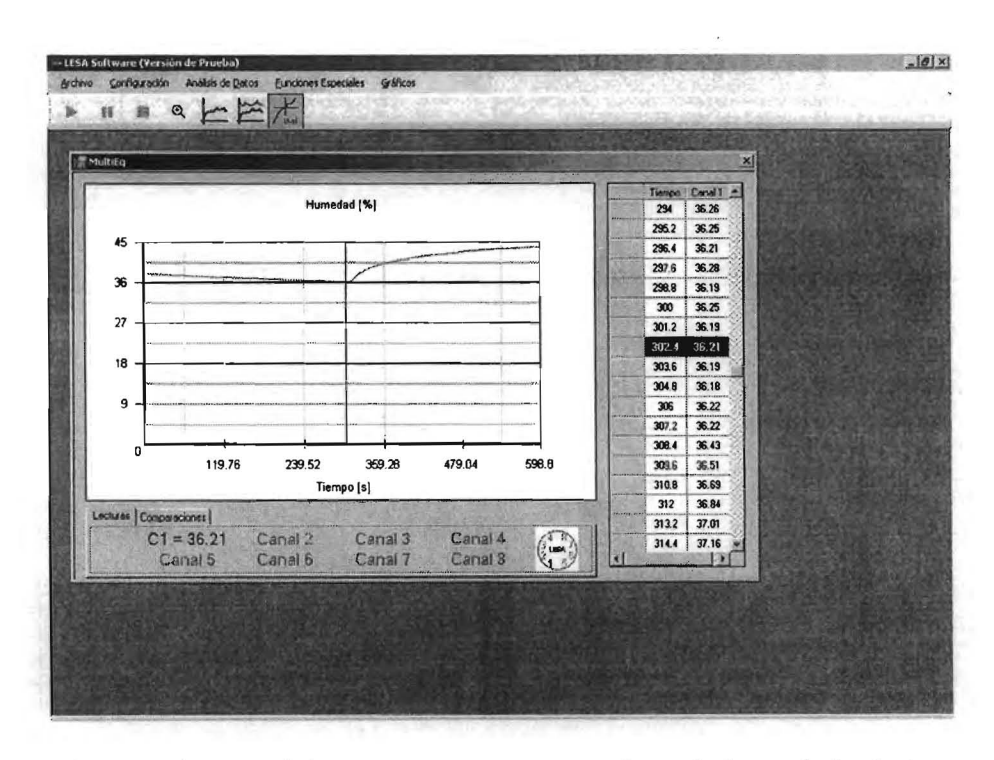

Fig. 22. Ventana del programa que muestra datos de humedad relativa.

20

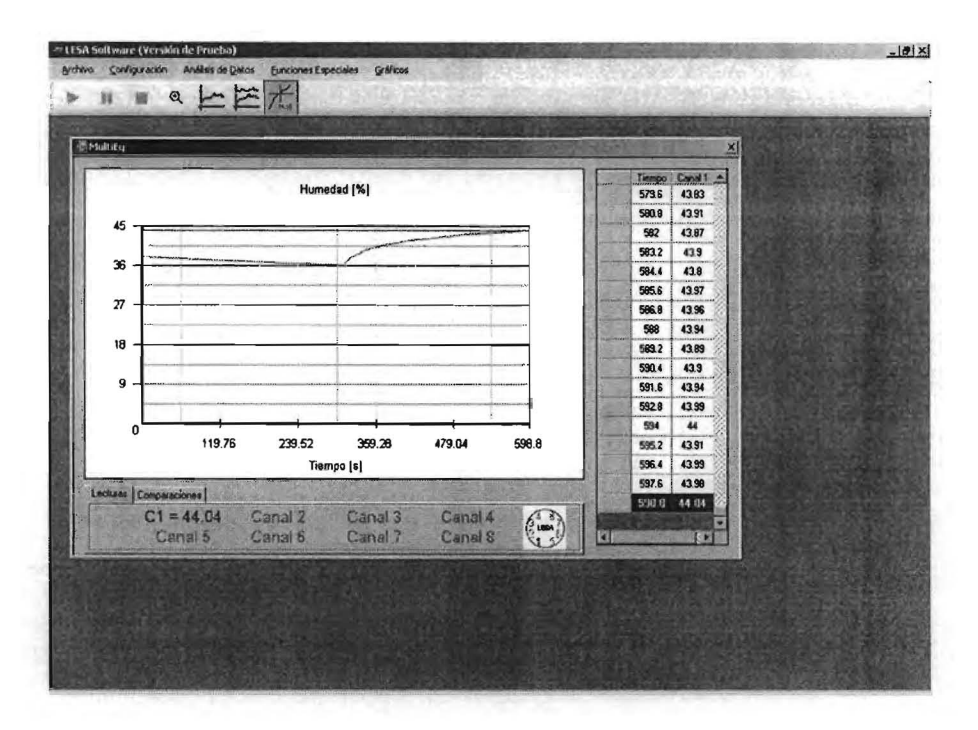

Fig. 23. Lectura puntual de la humedad relativa hecha con el programa de adquisición.

El tiempo inicial es correspondiente al 36.21 % es el segundo 302.4 y en la figura 24 se puede observar que el tiempo correspondiente al 63 % del cambio total ocurrió en el segundo 381.6, cuando se alcanza el 41.1 %, lo que da un tiempo de respuesta de 1.3 minutos.

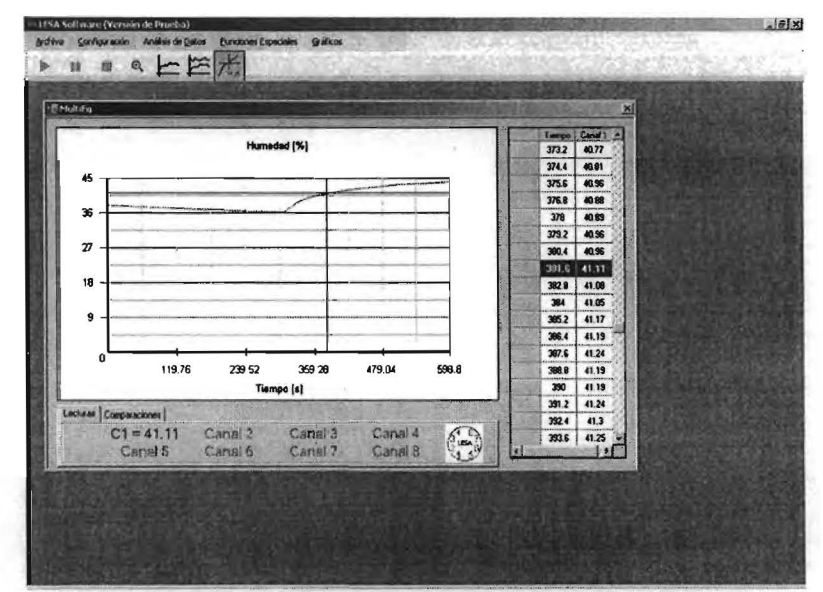

Fig. 24. Punto correspondiente al 63 % del cambio total

#### Tiempo de respuesta del sensor de temperatura:

Para determinar el tiempo de respuesta del sistema con el sensor de temperatura, se hizo algo similar, se puso agua con hielo picado y se midió la temperatura por espacio de 10 minutos, luego se colocó el sensor en un recipiente con agua a  $90^{\circ}$ C por 10 minutos y se midió la temperatura. En la figura 25 se muestra una la grafica de la prueba.

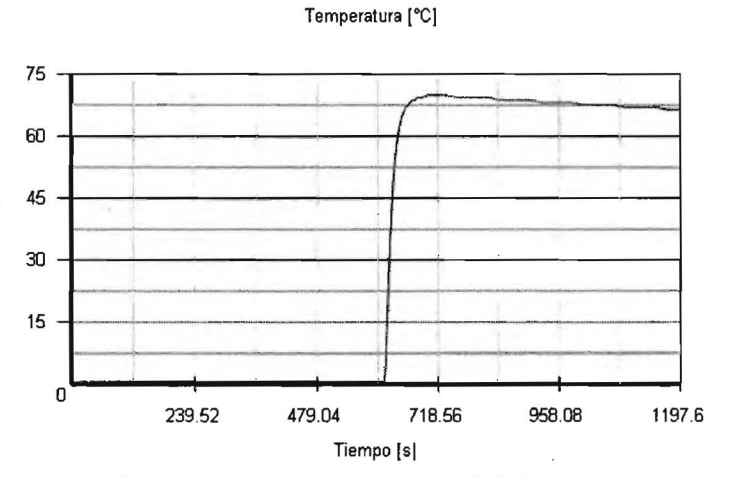

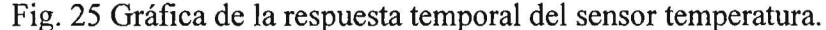

En las figuras 26, 27 Y 28 se aprecian los datos necesarios para determinar el tiempo de respuesta del sistema sensor de temperatura - interfase.

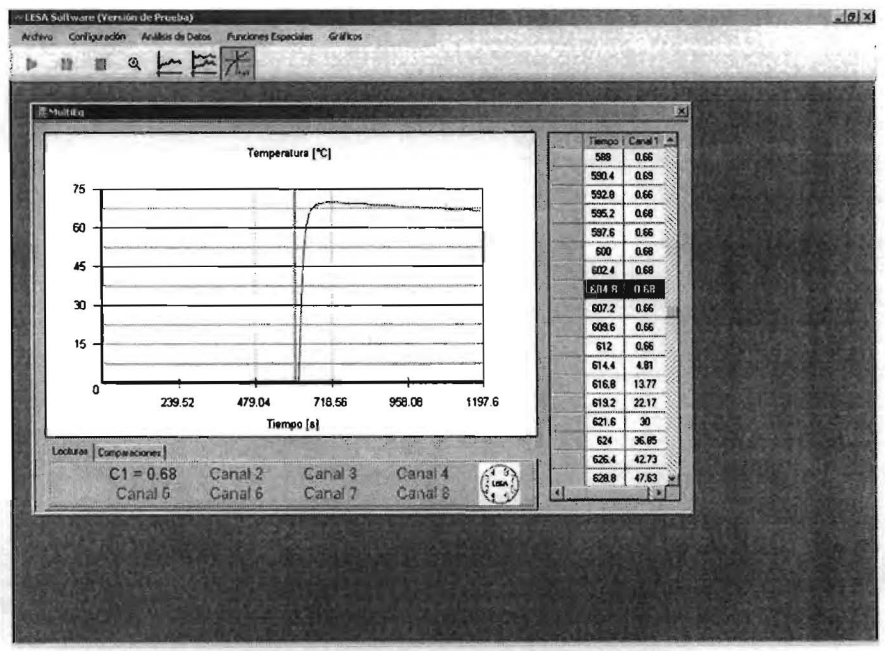

Fig.26 Temperatura inicial  $0.68$  °C.

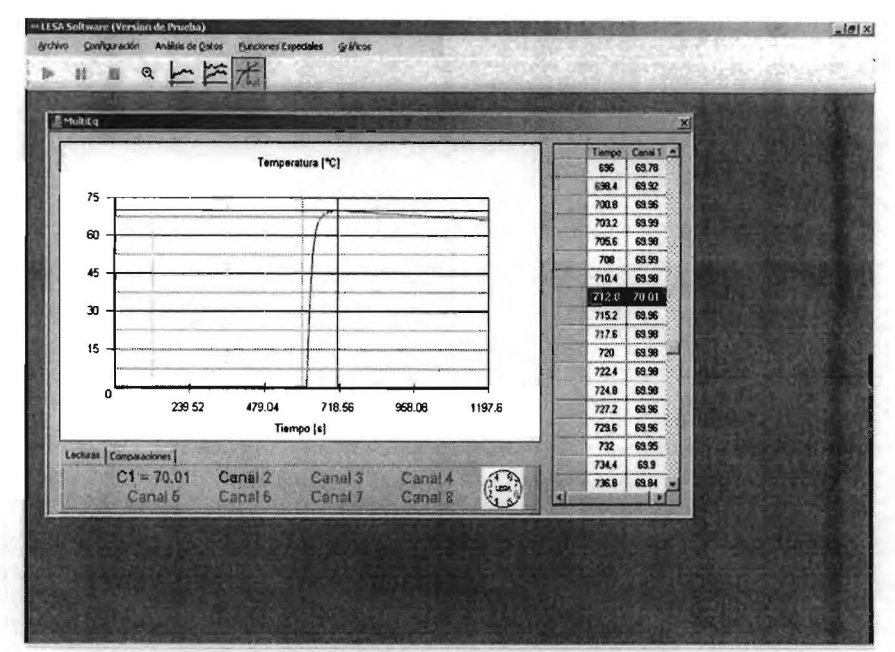

Fig. 27 Temperatura final 70.01 °C.

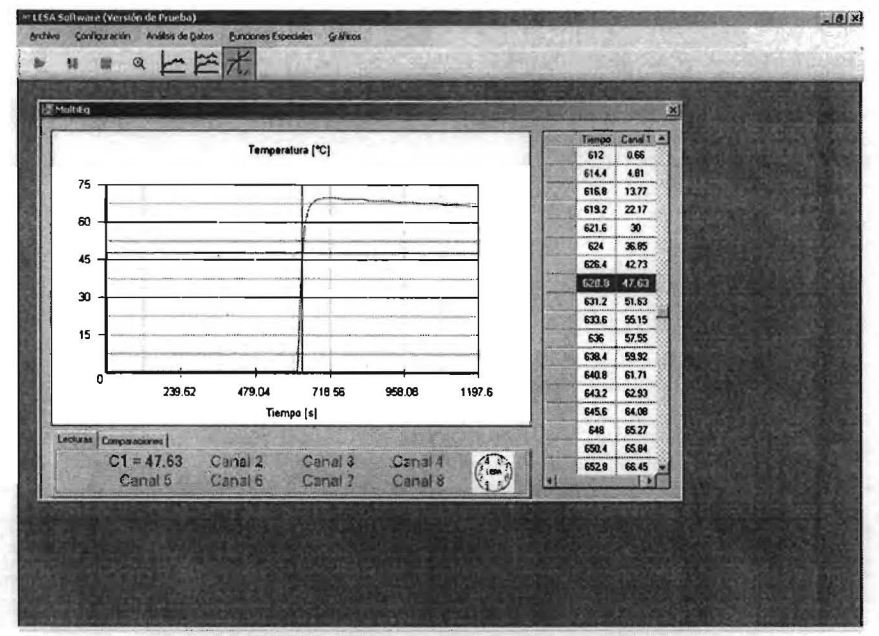

Fig.28 El 63% del cambio total es 47.63 °C.

La temperatura inicial es  $0.68$  °C y ocurrió en el segundo 604.8, mientras que la temperatura final fue de 70.01  $^{\circ}$ C y ocurrio en el segundo 712.8. El cambio total fue de 69.38  $\degree$ C y el 63% de esta cantidad es 43.67  $\degree$ C en la temperatura, tomando en cuenta los 0.68 °C iniciales, se tiene que el tiempo a los 47.14 s que es el dato que se necesita para determinar el tiempo de respuesta del sistema y el valor más aproximado es 47.63 °C el cual ocurrió al segundo 628.8, esto da como resultado 24 segundos como tiempo de respuesta.

Para los demás sensores se hizo una prueba similar y se obtuvieron los tiempos restantes que se enumeran en la siguiente tabla.

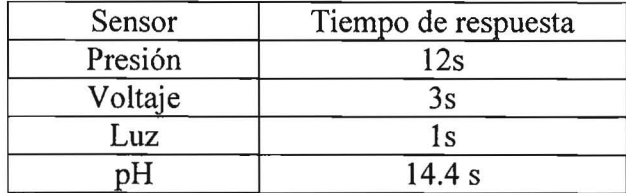

#### Fuente de alimentación de la interfase

La fuente de alimentación del LESA es una fuente regulada y fue diseñada en base a dos reguladores de tipo LM7812 y LM7912, éstos pueden proporcionar una salida de +12V y --12V respectivamente y una corriente máxima de un Ampere.

o Características principales

- Voltaje de salida:  $\pm$  12V
- Corriente máxima a la salida: 1 A
- Alimentación: 110 V de CA

#### Diseño del circuito

La fuente de alimentación es externa es una fuente doble de voltaje positivo y negativo.

El transformador de entrada reduce el voltaje de línea de 110 V a 24 V con toma central lo cual permite tomar  $\pm$  12V de AC.

La etapa de rectificación está formada por un puente rectificador de onda completa de tres amperes, que es filtrada por dos capacitores electrolíticos de 1000  $\mu$ F.

La salida de corriente contínua de la fuente doble es aplicada a las entradas de los reguladores 7812 y 7912 como se indica en la figura 29.

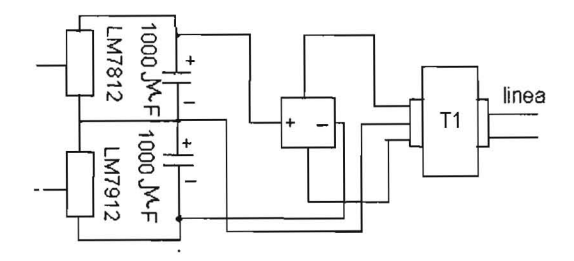

Fig.29. Fuente de alimentación.

Cada regulador posee un capacitor electrolítico de  $0.1 \mu F$  que filtra señales de alta frecuencia dando una salida de ± 12 V.

#### • Gabinete

 $\hat{\mathbf{r}}$ 

El gabinete es de forma cilíndrica, hecho en tubo de aluminio de 10 cm de diámetro y ocho centímetros de altura. El tubo se cierra con dos tapas de trobicel negro, la figura 29 muestra una fotografía de la fuente y la interfase.

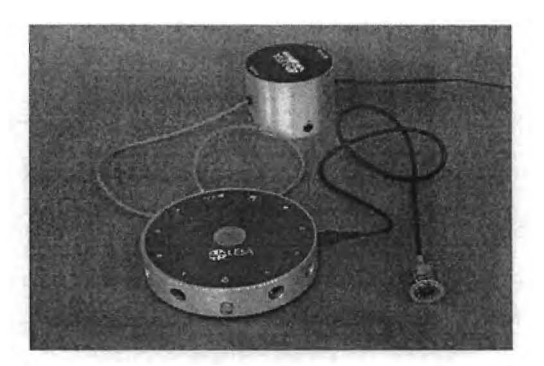

Fig.29 LESA con fuente de alimentación.

#### • Diseño y funcionamiento de los sensores

Los sensores en general están compuestos por un elemento que está en contacto con el medio físico y proporcionan una señal de voltaje de unos pocos milivoltios. Todos los dispositivos elegidos tienen como salida una señal de voltaje que es directamente proporcional a la magnitud de la variable que se quiere medir.

En cada caso el circuito de preparación de señal es muy simple, y está formado por un amplificador operacional conectado como amplificador inversor ó restador según convenga, *r .... ,.* la salida de voltaje es tal que describe una recta cuya pendiente corresponde a la ganancia del amplificador, en general la salida es positiva para cualquier valor de voltaje que pudieran proporcionar la salida del elemento sensor.

El amplificador utilizado es el LM741 CN por su pequeño voltaje de offset y su estabilidad.

Ahora se resumen y se describen los circuitos que se utilizaron en cada uno de los sensores.

#### **Sensor de temperatura**

El sensor de temperatura se basa en el circuito integrado LM3SDH fabricado por National Semiconductor, el cual es sensible a la temperatura, proporcionando una salida de voltaje de 10 mv/oC, el circuito integrado tiene tres pines que corresponden a las conexiones de tierra, voltaje de alimentación y voltaje de salida. En la figura 30 se muestran las conexiones del sensor, la ceja señala la pata 1.

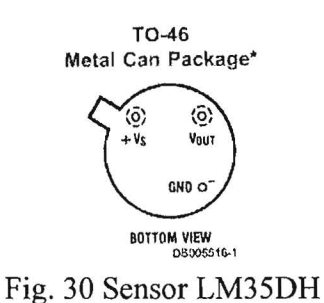

El sensor es alimentado por un circuito integrado 78LOS que tiene una entrada de 12V que se toman de la tarjeta principal y la salida es de SV regulada, el sensor se conecta según el circuito recomendado en la hoja de especificaciones del fabricante.

El fabricante propone un circuito que permite medir el intervalo de temperatura de  $-10$  °C a 150 °C que debe incluir dos diodos 1N4148 en serie conectados entre tierra y el pin correspondiente en el integrado. (ver figura 31).

La salida que proporciona el LM35DH se aplica a una carga de  $18k\Omega$ , la diferencia de potencial entre la pata de conexión a tierra y la pata de salida del sensor se amplifica para obtener la lectura proporcional a la temperatura según la ecuación de una línea recta.

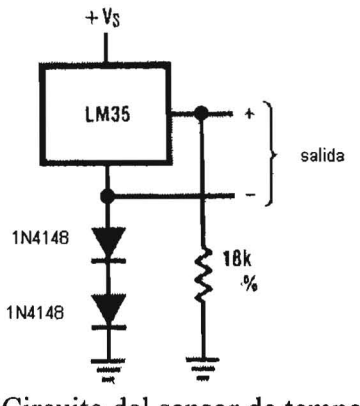

Fig.3l Circuito del sensor de temperatura

La diferencia de potencial entre la salida del integrado y los diodos se toma negativa cuando el sensor es sometido a una temperatura negativa el voltaje de salida típico está entre  $0 \text{ V } v - 0.1 \text{ V}$ .

La salida de voltaje del sensor en el arreglo descrito se encuentra en el intervalo de -0.1 V a 0.15 V sin embargo la salida al convertidor analógico-digital debe estar en el intervalo (O V , 5 V) esto se logra aplicando un amplificador operacional en configuración de restador con ganancia de 3.31 y un corrimiento de offset de 0.331 V Y no necesita calibración.

Los datos para el diseño del circuito amplificador se listan en la siguiente tabla

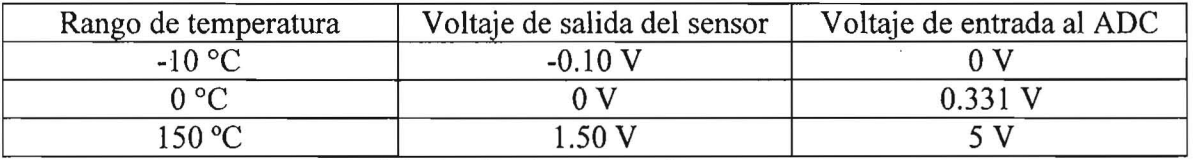

Salida de circuito sensor de temperatura

El amplificador operacional LM741CN de aplicación general que se alimenta con una fuente doble de  $\pm 12$  V. La configuración del amplificador restador que se utilizó se muestra en la figura 32.

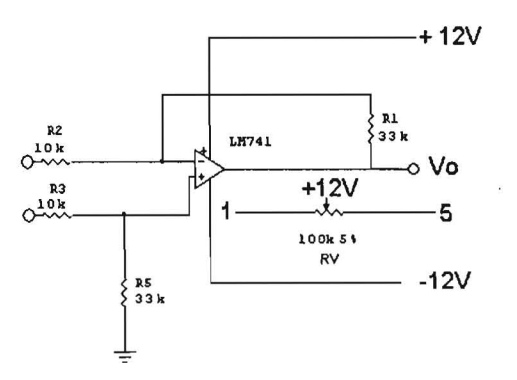

Fig. 32 Amplificador restador.

El voltaje de salida que entrega el circuito sensor, viene dado por;

$$
V_{sal} = (10mV^{\circ}C)^{\ast}T.
$$

Este voltaje de salida se debe amplificar convenientemente para acondicionarlo a un intervalo de voltaje apropiado para el convertidor analógico - digital (entre O y 5 V), por ello se hace necesario una etapa intermedia de amplificación.

La amplificación de este circuito es dada por la razón de los valores de las resistencias  $R_1$  y R2 la amplificación resultante es de 3.31. El amplificador tiene un voltaje de offset que se puede controlar a través del potenciómetro RV, en este caso el voltaje de offset se aprovechó para calibrar el circuito, así cuando el sensor se encuentra a cero grados la salida es cero volts pero el voltaje que el circuito aporta al ADC es 0.331 V.

El voltaje de salida del circuito sensor es dada por:

**I** 

$$
V=3.31*V_s+0.331
$$

donde *Vs* es el voltaje de salida del sensor y *Ves* la salida del circuito sensor. La ecuación anterior representa una línea recta cuya pendiente es dada por la amplificación del circuito sensor y la ordenada al origen es proporcionada por la corrección del voltaje de offset.

El circuito de amplificación implementado resulta ser un amplificador restador sencillo al cual se aplica el voltaje de salida del sensor LM35DH según indica el diagrama que se muestra en la figura 33.

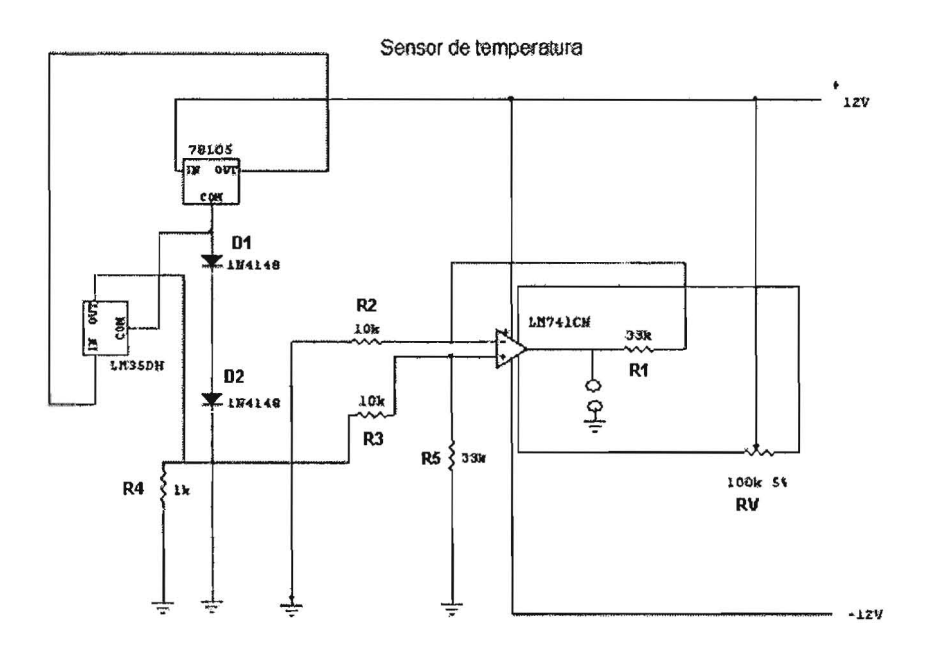

Fig 33. Diagrama del sensor de temperatura.

El integrado LM35DH esta dentro de un tubo de acero inoxidable y la conexión con el circuito de preparación de la señal se hace a través de un cable de tres líneas que le proporcionan alimentación y la vía de salida de señal.

Dentro del tubo se encuentra el integrado cubierto por cuatro capas de cinta de teflón, el teflón proporciona el aislamiento eléctrico del tubo, esto permite que el termómetro no amplifique ruido proveniente de voltajes que pudieran formarse alrededor del tubo por inmersión en medios ácidos ó básicos.

El máximo valor de temperatura que se puede medir con el sensor es de 150  $\degree$ C este valor de temperatura debe producir un voltaje de salida del circuito amplificador 5 V. Cuando el sensor mide -10°C la salida del sensor es negativa y para cumplir con el intervalo de voltaje apropiado para el convertidor analógico - digital. Se debe tener en cuenta que el ADC no puede convertir valores negativos de voltaje y a  $-10$  °C la salida del circuito amplificador es negativa.

El diseño del circuito amplificador debe ser tal que la salida a  $-10^{\circ}$ C sea 0 V, esto significa que la salida a O°C debe ser un valor de voltaje distinto de cero.

En la figura 34 se muestra la tarjeta de circuito impreso resultante del sensor de temperatura.

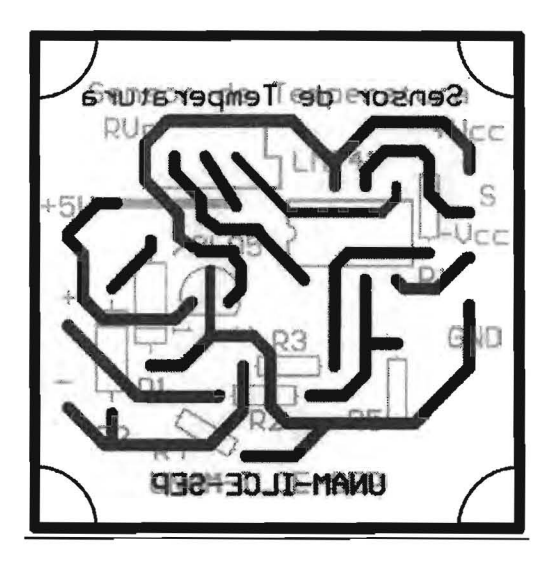

Fig. 34 Circuito impreso del sensor de temperatura

#### **Especificaciones**

ij

- Factor de escala:  $10 \text{ mV}$ <sup>o</sup> $\text{C}$
- Rango utilizado : -10 °C < T <  $150$ °C
- Precisión: aproximadamente  $1.5^{\circ}$ C en el peor caso.
- No linealidad:  $0.5 \text{ °C}$

# Lista de componentes.

Las piezas que forman el circuito del sensor de temperatura se enumeran en la tabla siguiente.

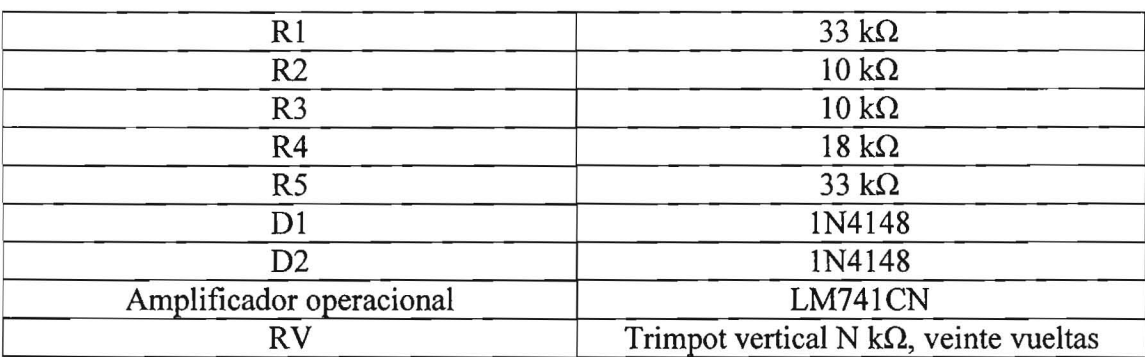

El circuito impreso se instaló dentro de un gabinete cuadrado de aluminio, por un extremo el sensor dispone de un cable con conector tipo DIN macho para conectarlo hacia la interfase en el otro extremo se localiza el sensor de temperatura. En la figura 35 se muestra el sensor de temperatura.

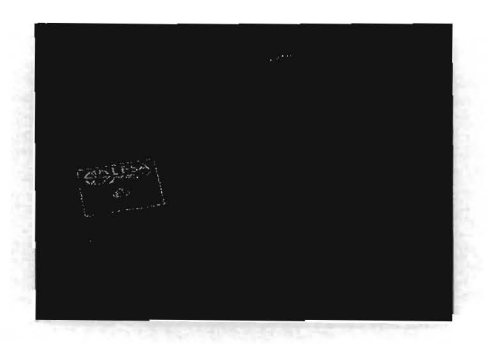

Fig. 35 Sensor de temperatura.

# Calibración

Una vez armado el circuito sensor, se tomaron medidas a lo largo de todo el intervalo comparando los resultados con un termómetro de columna de mercurio con prescisión de  $\frac{1}{2}$ oC. La relación que se obtiene es lineal pero se observa una discordancia creciente a medida que la temperatura asciende esto se debe al offset del amplificador para contrarrestar este comportamiento se incluyó el potenciómetro RV para calibrar el circuito sensor.

El circuito sensor se calibra mediante el potenciómetro RV para dar una salida de 0.331 V cuando el sensor se encuentra inmerso en agua a cero grados.

# **Ecuación de transferencia.**

El programa de colección de datos obtiene el valor de la temperatura utilizando la siguiente ecuación de transducción:

$$
T=\frac{N}{1.688}-10
$$

Donde N es el número binario de 8 bits proporcionado por la interfase y T la temperatura en grados Celsius. El tiempo de respuesta de este sensor fue de 3 segundos y se midió con un multímetro comercial modelo MUL500.

#### **Sensor de presión**

El sensor de presión tiene como base el integrado MPX2200DP que está formado por una película piezoresistiva de silicio, recibe una alimentación regulada con un diodo zener de 9.lV.

Cuando se aplica presión a cada una de las entradas del sensor se obtiene una salida de voltaje directamente proporcional a la diferencia de presión  $V_0 = K(p_1 - p_2)$  el intervalo de voltaje que abarca el sensor es de 0 V a 40 mV así que, la salida del sensor debe ser magnificada en este caso se aplica un amplificador operacional en la configuración de restador, el ajuste de offset de este amplificador se utiliza para dar una salida cero cuando la diferencia de presión es cero.

El rango de voltajes ya amplificado es de O V a 5 V Y que corresponde a las diferencias de presión (O kPa , 200 kPa). El sensor se puede utilizar de dos maneras diferentes la primera es como manómetro que ya se ha descrito. La segunda forma es conectar una jeringa a la entrada correspondiente a presión negativa y bajar la presión hasta obtener una salida próxima a la presión atmosférica local y clausurar la entrada con una pinza, *(puede ser una pinza para ropa),* así el sensor funciona como un barómetro.

El sensor de presión es el MPX2200DP de Motorola, es un sensor piezoresistivo de película de silicon, que proporciona alta linealidad. El voltaje de salida es directamente proporcional a la presión aplicada. Está compensado en temperatura en un intervalo de O a 85°C. El sensor presenta dos puertos de entrada como se indica en la figura 36.

# **Características**

- Factor de escala (sensibilidad): 0.2 mV/kPa
- Rango utilizado: O a 200 kPa
- No linealidad: 0.25%
- Salida a escala completa O a 40 m V
- Rango de compensación de temperatura 0 a 85 °C
- Alimentación típica 10 V máxima 16 V.
- Doble entrada de presión al sensor.

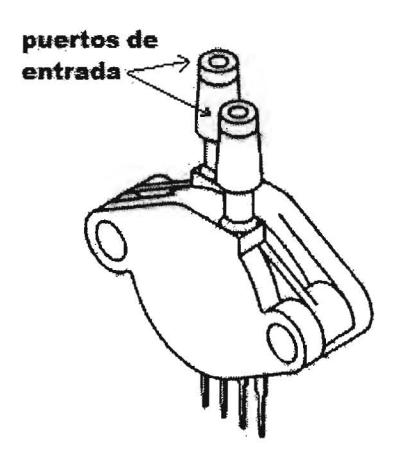

Fig. 36 Sensor de presión MPX 2200.

El circuito MPX2200 se alimenta mediante 9.1 V que se obtienen de un regulador hecho con un diodo zener de 9.1V y una resistencia de 100 $\Omega$  de carbón a medio watt de potencia y un capacitor de 47µF @ 63 V según se indica en el diagrama de la figura 37.

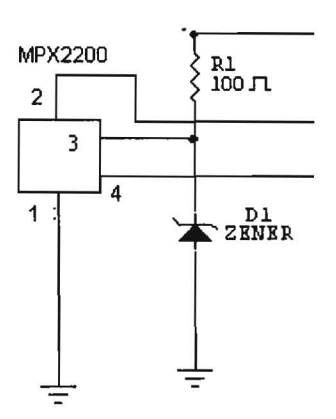

Fig. 37 Circuito de alimentación del sensor de presión.
El voltaje de salida que entrega el circuito de adecuación de señal, viene dado por

 $V_{sal}=(0.2mV/kPa)(\Delta p)$ 

Donde  $\Delta p$  es la diferencia de presiones aplicadas a las entradas del sensor. Este modo de operación del sensor es conveniente porque si es necesario se puede utilizar como un barómetro o como un manómetro según convenga.

Cuando el sensor tiene la misma presión aplicada a ambas entradas la salida de voltaje debe ser aproximadamente cero y cuando exista una diferencia de presión entre ambas entradas el voltaje de salida debe ser proporcional a ella.

Según la hoja de características del sensor se tienen los voltajes de salida siguientes:

| Presión aplicada                                                                                                    | Voltaje de salida | Entrada al<br>amplificador |
|----------------------------------------------------------------------------------------------------|-------------------|----------------------------|
| $0 \text{ kPa}$                                                                                                    |                   |                            |
| $200$ kPa                                                                                                    | $40 \text{ mV}$   | $40 \text{ mV}$            |
| $\mathbf{1}$ $\mathbf{1}$ $\mathbf{$<br>$\blacksquare$ |                   |                            |

Entradas y salidas del MPX2200.

Los voltajes de salida que se desea que el circuito sensor entregue al ADC se indican en la tabla siguiente.

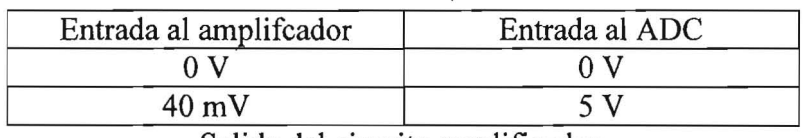

Salida del circuito amplificador.

El circuito de amplificación implementado resulta ser un restador sencillo según indica el diagrama de la figura 38.

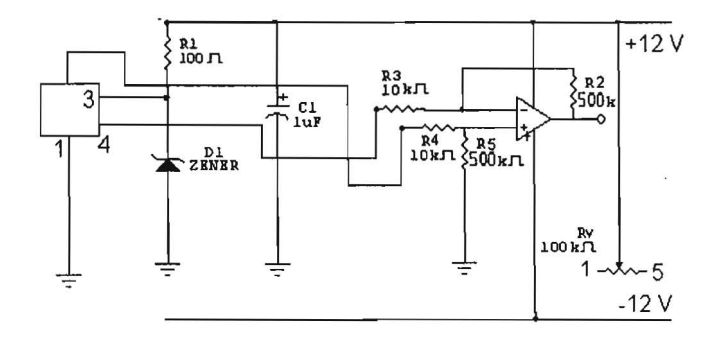

Fig.38 Diagrama del sensor de presión.

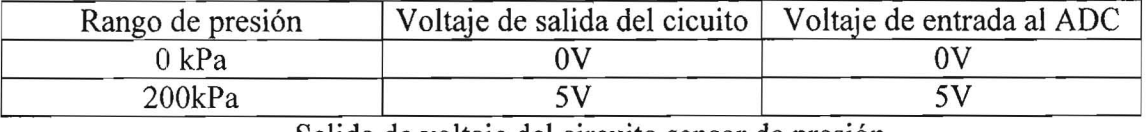

Los datos para el diseño del circuito amplificador se listan en la siguiente tabla

Salida de voltaje del circuito sensor de presión.

El amplificador operacional LM741CN de aplicación general que se alimenta con una fuente doble de ±12 V. La configuración del restador que se utilizó se muestra en el diagrama de la figura 39.

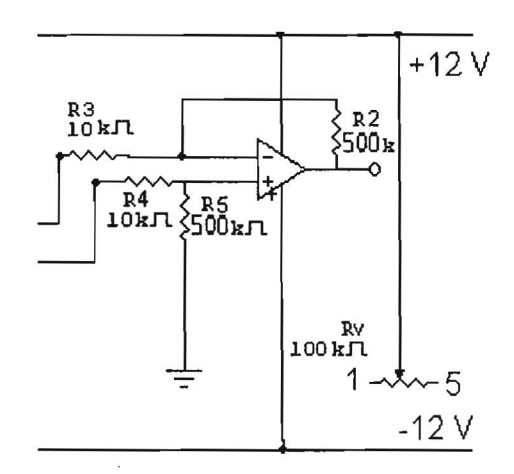

Fig. 39 Amplificador restador.

La amplificación requerida en este caso es de 125 que se obtiene mediante la razón de los valores de las resistencias R3 y R2 pero en este caso se utilizó una ganancia de 50 para obtener un rango de voltaje de O a 2 V, esto se hizo porque con la ganancia de 125 se observaba un comportamiento algo errático.

# **Tarjeta de circuito impreso y lista de piezas.**

La lista de las piezas que integran la tarjeta se enumeran en la tabla y la tarjeta del circuito impreso resultante se muestra en la figura 40.

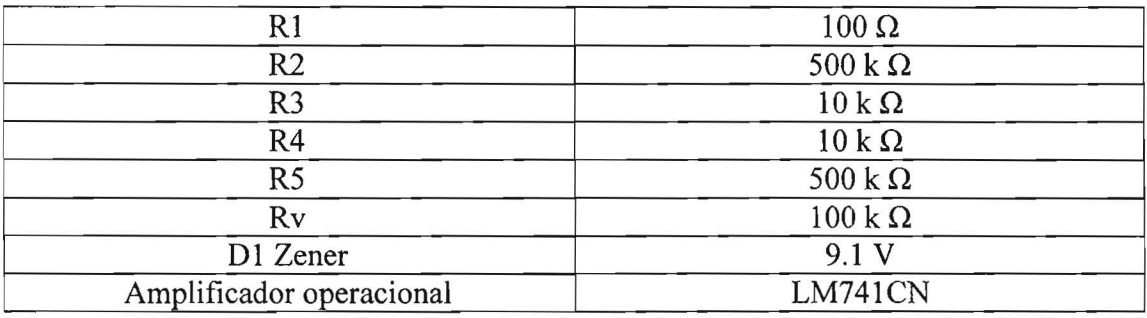

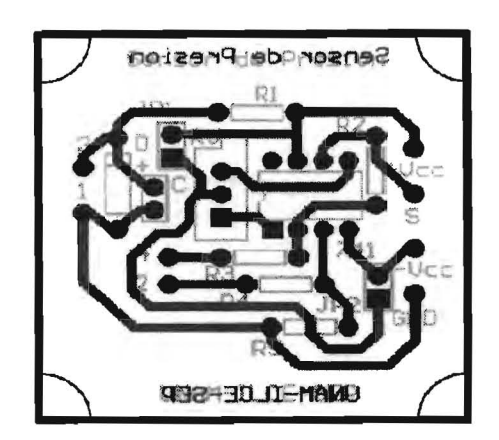

Fig. 40 Circuito impreso del sensor de presión

La tarjeta se instaló dentro de un gabinete rectangular de aluminio, por un extremo sale el cable de conexión hacia la interfase. En la figura 41 se muestra la interfase con el sensor de presión.

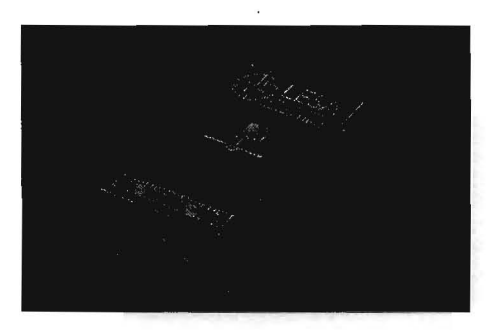

Fig. 41 Sensor de presión

Las mangueras que salen del gabinete se pueden conectar al sistema para medir la presión.

# **Calibración.**

No se hizo una calibración como tal únicamente se hicieron medidas de presión manométricas de la compresión del aire en una jeringa y estos datos se compararon con medidas hechas previamente utilizando un manómetro de mercurio. La ecuación de transferencia se obtuvo de la gráfica que recomienda el fabricante del semiconductor.

# **Ecuación de transducción.**

Sensor de Presión la presión esta dada en Kpa.

$$
P = \frac{C}{0.51}
$$

Donde C =  $(255/5)*P$ .

El tiempo de respuesta medido para este sensor fue de 7 segundos y se midió con un multímetro comercial modelo MUL500.

### **Sensor de voltaje**

Está formado por un puente resistivo que divide el voltaje a medir entre cuatro, en los extremos del puente se encuentran dos diodos zener de 10 V, en serie que sirven de protección contra un voltaje excesivo.

La etapa amplificadora consiste en un seguidor de voltaje, esta etapa toma la diferencia de potencial de una de las ramas del puente y la envía al convertidor analógico - digital. El voltaje mínimo que puede medir el sensor es de 4 m V

El circuito integrado utilizado en este sensor es un amplificador operacional de uso general de Fairchild.

### **Características.**

- Factor de escala:  $\frac{1}{4}$  V<sub>i</sub>
- Rango utilizado: O a 20 V
- Precisión:  $+0.1$  V

### **Diseño del circuito de preparación de señal**

El diseño de este sensor tiene como base un divisor de voltaje formado con cuatro resistencias de 1 MQ Y dos diodos zener de 10 V conectados en serie que sirven de protección en caso de que se conecte al circuito una fuente de voltaje mayor.

El voltaje de salida que entrega el circuito sensor, viene dado por  $V_{sal} = (V_i/4)$ , es decir el voltaje de entrada se divide entre cuatro. En este caso el circuito armado resulta ser un amplificador seguidor de voltaje sencillo según indica el diagrama de la figura 42.

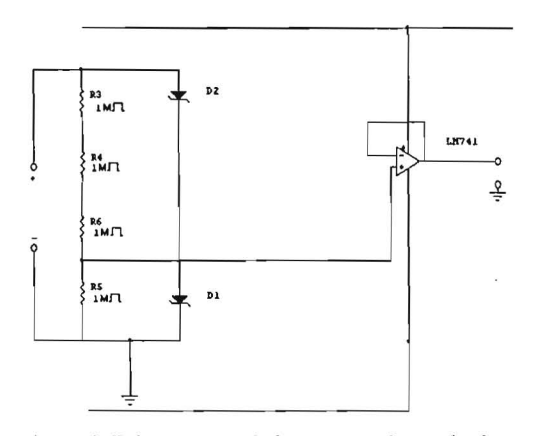

Fig. 42 Diagrama del sensor de voltaje.

Los datos para el diseño del circuito amplificador se listan en la siguiente tabla

| Rango de voltaje | Voltaje de salida del sensor | Voltaje de entrada al ADC |
|------------------|------------------------------|---------------------------|
|                  |                              |                           |
| 20 1             |                              |                           |

Entradas y salidas del circuito sensor de voltaje.

El amplificador operacional LM741 CN de aplicación general que se alimenta con una fuente doble de ± 12 V. La configuración del amplificador seguidor que se utilizó se muestra en el diagrama de la figura 43.

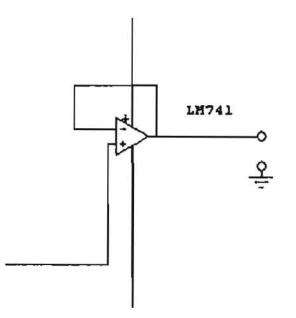

Fig. 43 Seguidor de voltaje.

# **Tarjeta de circuito impreso y lista de piezas**

La tarjeta resultante para el sensor de voltaje se muestra en la figura 44 y la lista de piezas que forman el sensor se enumera en la tabla.

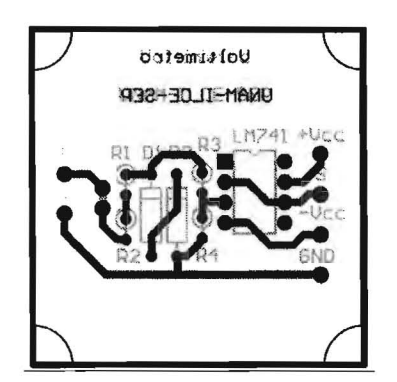

Fig. 44 Circuito impreso del sensor de voltaje

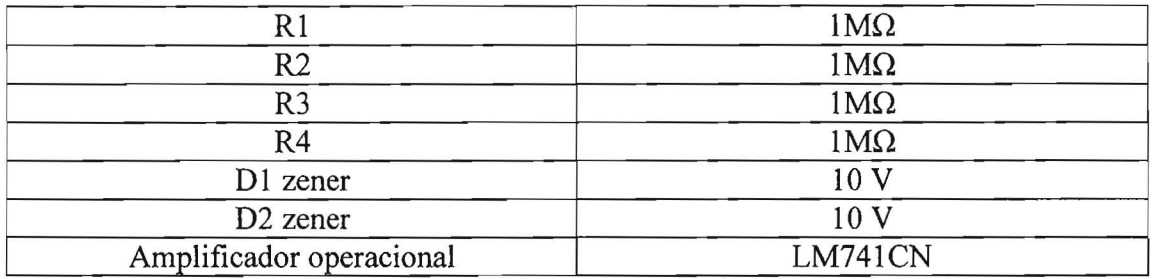

Lista de partes que forman el circuito del sensor de voltaje

La tarjeta del sensor de voltaje se instaló en un gabinete cuadrado de aluminio por un extremo se une mediante un cable de 1 m de longitud a la interfase y requiere de dos caimanes para medir el voltaje en donde se requiera. En la figura 45 se muestra el sensor de voltaje.

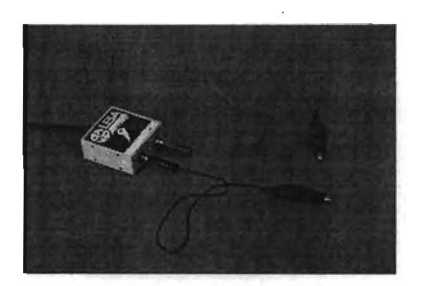

Fig. 45 Sensor de voltaje.

### **Calibración**

Este sensor no requiere ningún tipo de calibración y el voltaje de offset del amplificador operacional se puede despreciar.

# **Ecuación de transferencia.**

La ecuación de transferencia de este circuito es  $V = \frac{1}{4} V_e$ 

La ecuación de transducción es la siguiente, el valor obtenido esta dado en voltios.

$$
V = \frac{20C}{255}
$$

Donde  $C = 255/5$ .

El tiempo de respuesta medido con un multímetro modelo Mul500 fue de 6 s.

# **Sensor de luz**

El sensor de luz esta formado por el fototransistor PT331C es alimentado con 5 V por el circuito integrado regulador 78L05, cuando el fototransistor recibe luz incrementa la corriente a través de la resistencia que conduce el colector a tierra.

Características principales:

- Voltaje colector emisor: 30 V
- Tiempo de caída:  $15 \mu s$
- Rango espectral: 400-1100 nm
- Corriente de colector en oscuridad: 100 nA
- Corriente de colector en iluminación: 2.5 mA
- Pico de máxima sensibilidad: 940 nm

# **Diseño del circuito sensor.**

El voltaje de salida que entrega el circuito sensor, viene dado por la salida de voltaje que proporciona el foto transistor cuando la corriente del colector se incrementa al recibir luz .

El circuito de amplificación implementado resulta ser un restador sencillo según indica el diagrama de la figura 46.

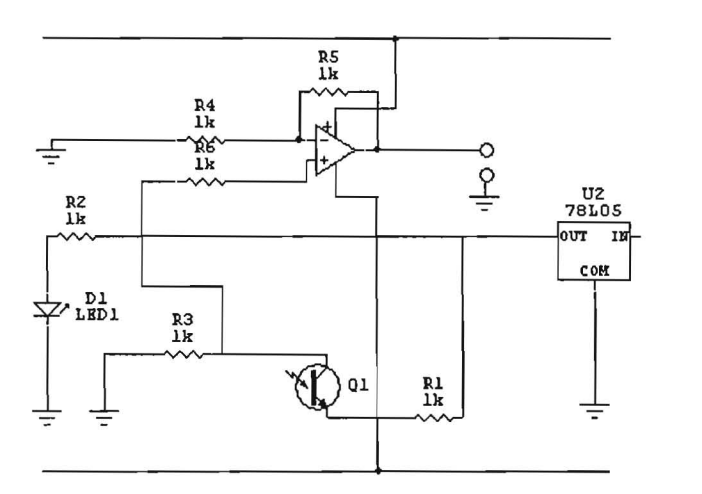

Fig. 46 Diagrama del sensor de luz

Los datos para el diseño del circuito amplificador se listan en la siguiente tabla

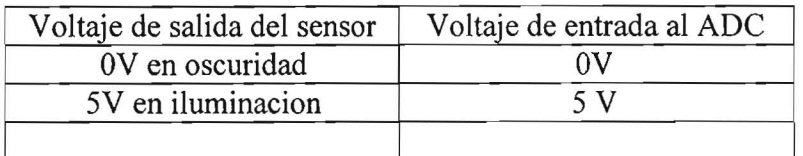

Entradas y salidas del circuito sensor de luz.

El amplificador operacional LM741 CN es de aplicación general que se alimenta con una fuente doble de ±12 V. La configuración que se utilizó, se muestra en el diagrama de la figura 47.

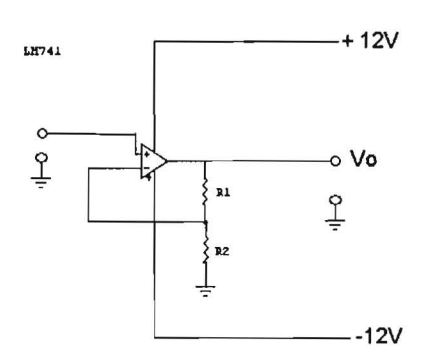

Fig. 47 Amplificador no inversor

El sensor (foto transistor) se conecta en circuito de emisor común en esta configuración que se indica en la figura 48 cuando la junta del fototransistor recibe luz la corriente en el colector se incrementa registrándose un voltaje en la resistencia R.

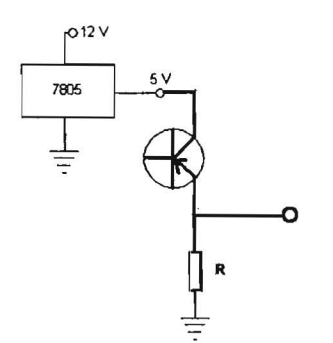

Fig. 48 Alimentación del foto transistor

# **Calibración.**

Como el sensor solo debe detectar ausencia o presencia de luz y el foto transistor no se ha caracterizado el circuito no requiere calibración.

# **Ecuación de transferencia.**

Este sensor no tiene ecuación de transferencia solo indica un voltaje cuando hay luz al cansando un máximo de 5 V. En cuanto el fototransistor se caracterice será posible obtener medidas de intensidad luminosa. El tiempo de respuesta para este sensor fue de 1 s.

# **Sensor de humedad**

El sensor de humedad es un circuito integrado de silicio con propiedades higroscópicas y por sí mismo. tiene una salida de OV a 5V haciendo innecesario amplificar la salida, la alimentación se proporciona con el circuito integrado 78L05 y un capacitor de 0.1  $\mu$ F electrolítico.

El circuito integrado HIH4000 - 003 es un sensor de humedad diseñado para medir o controlar humedad en recintos expuestos a condiciones extremas ya que es resistente a sustancias químicas.

El sensor es de tipo capacitivo multicapa y tiene integrado en el chip la circuiteria de condicionamiento de señal.

Características principales:

- Factor de escala: 0.318 V/% RH
- Rango utilizado: O a 4V.
- Precisión:  $\pm 3.5\%$ .
- Alimentación: de 4.0 V a 5.8 V.
- Salida: voltaje proporcional al porcentaje de humedad.

# **Diseño del circuito sensor**

Este circuito integrado no requiere de amplificación ni preparación de la señal, solamente requiere de la fuente regulada de 5 V y un capacitor de 0.1  $\mu$ F para filtrar ruidos.

En la figura 49 se muestra el sensor, la parte sensible es el rectángulo negro que se aprecia en el centro del chip.

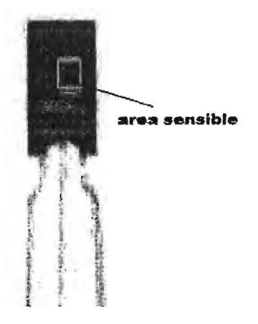

Fig.49 HIH 4000-003

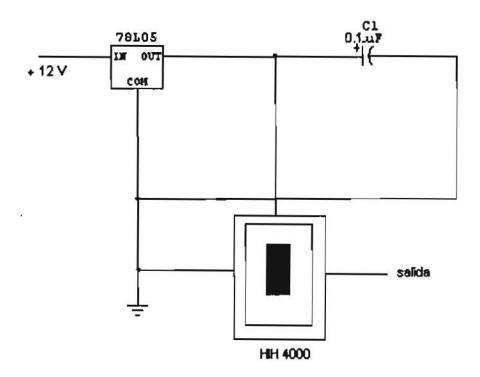

Fig. 50 Circuito de alimentación del sensor de humedad

El sensor se conecta según el circuito que se ilustra en la figura 50. En la figura 51 se muestra un esquema del sensor de humedad con la polaridad de conexión.

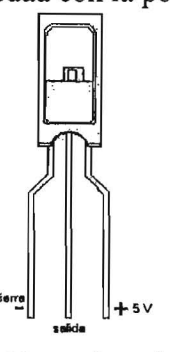

Fig.51 HIH 4000-003 con la polaridad de sus pins.

La salida de este sensor es un voltaje proporcional al porcentaje de humedad relativa según la ecuación de transferencia siguiente  $V = 31.666$  mV/%RH-0.862

# **Tarjeta de circuito impreso y lista de piezas.**

Este sensor no utilizó circuito impreso los elementos se soldaron entre sí en la figura 52 se muestra el resultado final y las piezas que lo forman se listan en la tabla.

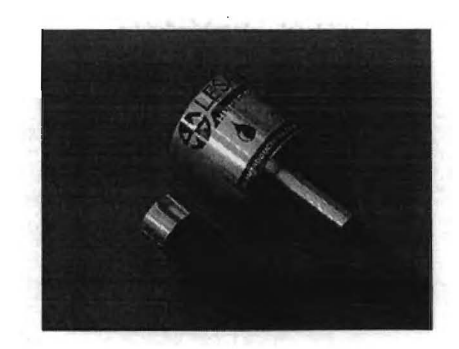

Fig. 52 Sensor de humedad dentro de carcasa.

Este sensor se instaló dentro de un casquillo de aluminio cubierto por un aereador de llave mezcladora, esto se hizo así para garantizar que el sensor tuviera contacto con el aire del ambiente para que pueda funcionar. El sensor se instaló de tal manera que la luz no lo toque para evitar variaciones del voltaje de salida ya que el circuito HIH 4000 es sensible a la luz.

### Calibración.

Este sensor no requiere de calibración externa ya que viene calibrado de fábrica e incluye una ecuación de transferencia para cada espécimen. Lo cual resulta en un problema para la aplicación presente la solución fue establecer una ecuación alternativa con una pendiente promedio que proporcionara los datos de humedad con un mínimo de error.

Esta ecuación es: Sensor de Humedad relativa

$$
RH=\frac{450C}{969}
$$

El tiempo de respuesta para este sensor fue de  $1 \times y$  fue medida con un multimetro comercial Mu1500.

### Sensor de **pH**

El sensor de pH tiene como base un electrodo comercial, el circuito electrónico tiene dos etapas la primera es un amplificador operacional en configuración de seguidor de voltaje, la segunda etapa es un sumador ver figura 53.

El amplificador operacional que se utilizó para este circuito es el TL082 que posee una impedancia de entrada de 10<sup>15</sup>  $\Omega$  esto propicia que el circuito sea sensible a ruidos

provenientes del exterior y para evitar esto se utiliza un filtro de paso bajo como el que se muestra en el diagrama de la figura x.

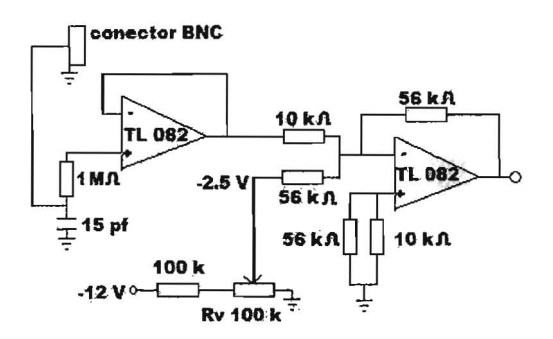

Fig53. Diagrama del pH metro.

Formado por una resistencia de **lMO** con un capacitor de 15 pf, la señal del electrodo se acopla a través de un conector BNC que está fijo en la caja que contiene al circuito y la cuál es metálica.

El voltaje de salida que entrega el circuito es proporcional al pH del líquido en el que se encuentra el electrodo, las características de éste que se pueden encontrar en la hoja de información técnica son solamente concernientes a la rapidez de respuesta que es de 0.4 segundos, las demás características son sus dimensiones y tipo de conector que es **el** BNC.

# **Calibración**

Para calibrar el sensor el electrodo se sumerge en un bufer de ph 7 Y ph 14 las lecturas deben ser 2.5 V Y 5 V respectivamente. Si es necesario el valor de salida se ajusta con el potenciómetro Rv que se muestra en la figura 53.

### **Ecuación de transferencia**

El voltaje de salida del circuito es dado por  $V_s = V_e$  5.6 -2.5 donde  $V_e$  es el voltaje de salida del electrodo. La ecuación de transferencia es dada por pH = (14/255) C donde:

$$
C = (255/5)(5/14)pH
$$

# 4.- Listado de los productos que acompañan al informe de LESA

- 1. Manual de uso y servicio
- 2. CD-ROM con manual de prácticas
- 3. CD-ROM con programa para captura de datos
- 4. Interfase con ocho conectores DIN de entrada
- 5. Fuente de poder
- 6. Sensor de luz presencia ausencia con: porta lámpara, porta sensor
- 7. Sensor de voltaje  $0 \text{ V} 20 \text{ V}$  con cables dos banana caimán.
- 8. Sensor de humedad relativa  $0 90\%$
- 9. Sensor de temperatura  $-10$  °C a 150 °C
- 10. Sensor de presión diferencial O a 200 KPa.
- 11. sensor de pH de 1 a 14 con electrodo.
- 12. CD para la comunicación USB
- 13. Cable adaptador de comunicación USB serial

En la figura 54 se muestra el Laboratorio Escolar de Sensores Automatizado, en su empaque final

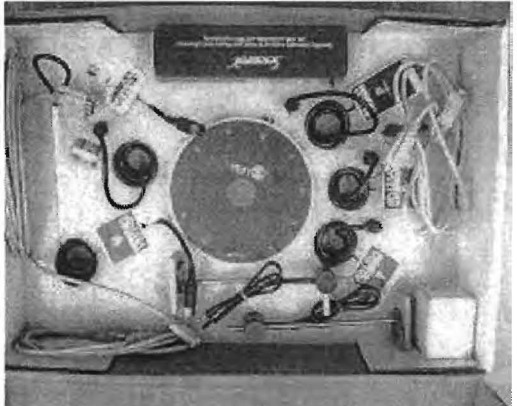

Fig.54 Laboratorio Escolar de Sensores Automatizado.

# a) Interfase electrónica:

Esta recibe señales analógicas de cada uno de los sensores, esta señal consiste en un nivel de voltaje que se encuentra entre cero y cinco voltios. Todos los sensores salida analógica entre O y 5 V.

La señal analógica es convertida en un número binario de ocho bits mediante un convertidor analógico - digital (ADC) y el envío de los datos se hace a través del puerto serie, bajo la norma RS-232-C.

b) Sensores.

Sensor de temperatura:

Este sensor tiene como base el circuito integrado LM35DH que puede medir temperatura en el intervalo (-10 °C, 150 °C) la salida del sensor es una señal de voltaje cuya magnitud es directamente proporcional a la temperatura y es lineal dentro del intervalo de temperatura dado. El intervalo de voltajes que proporciona el sensor sin amplificación es de (-0.10 V, 1.5 V).

• Sensor de Presión:

Este sensor se basa en el circuito integrado MPX2200DP que es capaz de medir diferencias de presión en un intervalo de (O, 200kPa) la salida que proporciona es una señal de voltaje directamente proporcional a la diferencia de presión aplicada a sus entradas. El intervalo de voltaje de la señal de salida del sensor cuando es alimentado con 9.1 V, es de 0 a 40 mV y es lineal dentro del intervalo de presión dado.

• Sensor de humedad.

Este sensor esta basado en el circuito integrado HIH-4000-003, puede medir la humedad relativa dentro del intervalo (O a 90%) su salida es directamente proporcional a la humedad relativa y esta en el intervalo de O V a 3.5 V.

• Sensor de voltaje.

Este sensor está formado por un divisor de voltaje resistivo de cuatro Mega Homs y un amplificador operacional en configuración de seguidor de voltaje. La respuesta de este sensor es lineal y puede medir voltajes positivos desde 10 mV hasta 20 V.

• Sensor de luz.

Este sensor se basa en un fototransistor con número de parte PT331C solo se detecta la presencia o la ausencia de luz.

• Sensor de pH.

Este sensor se basa en un electrodo combinado comercial de la fabrica Sensorex

• Programa de adquisición de datos experimentales.

La LESA cuenta también con un programa para la adquisición de datos que posee cinco menús los cuales son: Archivo, Configurar, Análisis de datos, Funciones especiales, Funciones de comparación.

• Archivo.

En este menú se encuentran siete opciones que son: i.- **Nuevo:** Esta opción permite la creación de un archivo en blanco.

ii.- **Abrir:** esta opción permite abrir un archivo creado con anterioridad.

iii.- **Guardar:** Esta opción permite guardar el archivo de datos que se ha colectado durante un experimento, el formato del archivo tiene extensión .Isa y contiene la lista de datos y una gráfica de los datos vs. tiempo.

iv.- **Guardar como hoja de calculo:** Esta opción permite guardar la lista de datos en el formato de la hoja de calculo Excel.

v.- **Guardar como imagen:** Esta opción guarda únicamente la gráfica generada con los datos del experimento.

vi.- **Cerrar experimento:** Esta opción cierra la sesión de trabajo con el programa con la opción de iniciar un nuevo experimento y guardar los datos de la sesión recién terminada.

vii.- **Salir:** Esta opción permite cerrar el programa.

En la figura 55 se puede ver el formato general de la pantalla del programa de adquisición de datos.

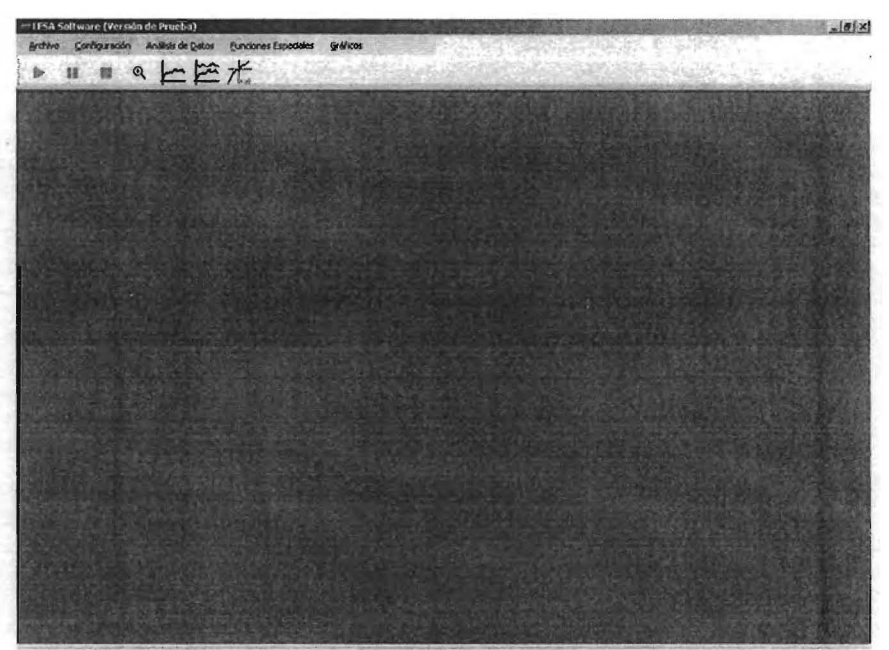

Fig.55 Ventana principal del programa de adquisición de datos

# **• Configurar**

En este menú se encuentran las siguientes opciones:

i.- **Experimento:** Esta opción permite abrir una ventana en la que se encuentra el listado de los ocho canales disponibles, en cada una de las celdas se encuentran menús desplegables que contiene el nombre de cada uno de los sensores se puede elegir solamente un sensor por canal. En la figura 56 se muestra este menú.

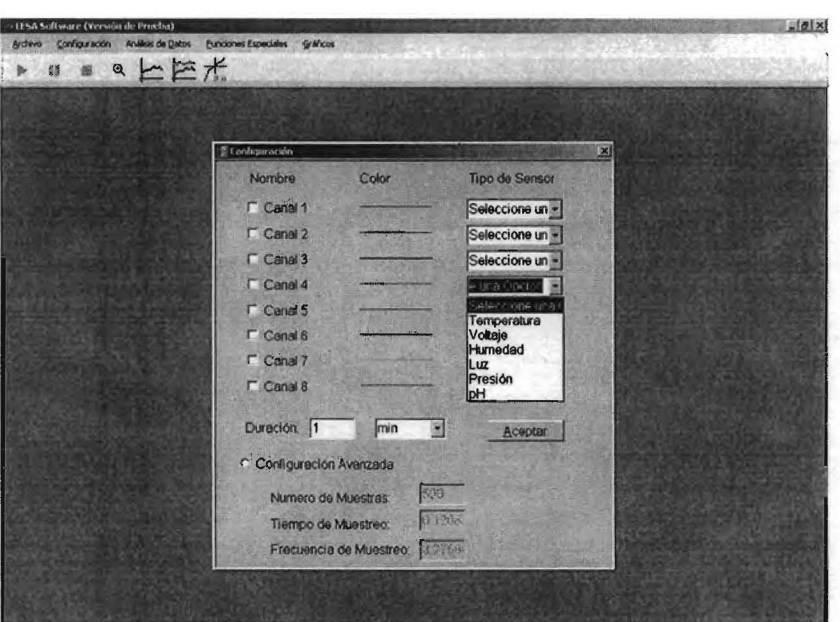

Fig. 56 Menú configurar experimento

ii.- **Escalas:** Opción que permite ajustar las escalas de los ejes coordenados de la gráfica.

iii.- **Auto escala:** Con esta opción **el** programa retoma a los valores de escala preestablecidos del gráfico.

**• Análisis de datos.** 

En este menú se encuentran las siguientes opciones:

L- **Histograma:** Permite construir automáticamente una grafica de frecuencias con los datos colectados del experimento.

# **• Funciones especiales.**

Opción que permite ajustar una función a los datos colectados, las posibles funciones que puede ajustar son: la recta, la función potencial y la exponencial.

**• Funciones de comparación.** 

En esta sección del programa se puede realizar una adquisición de datos por segunda vez del mismo experimento y comparar ambos conjuntos de datos.

### **• Actividades experimentales.**

Junto con la interfase y los sensores se proporcionan una serie de actividades experimentales de Física, Biología y Química, estas actividades han sido planeadas dentro del contexto del nuevo programa de estudios para la educación en ciencias del nivel medio.

Cada una de la experiencias que se propone está integrada por una serie de preguntas iniciales, las respuesta a estas preguntas proporcionan al profesor un panorama general de los conocimientos previos de sus alumnos. Para los alumnos, las respuestas que dieron a las preguntas iniciales les sirven para reflexionar sobre sus propios conocimientos después que han terminado con la experiencia. Posteriormente se indican tres actividades, de estas al menos una involucra el uso de los sensores, en esta sección se plantean preguntas al alumno, en las que requieren analizar cualitativamente las gráficas y de los datos obtenidos con los sensores.

Las experiencias están basadas en actividades de la vida cotidiana de los alumnos, con el fin de dar sentido práctico a la actividad experimental.

El sistema electrónico de adquisición de datos con seis sensores y fuente de alimentación forman el dispositivo electrónico, el programa de adquisición de datos, el conjunto de actividades y los manuales de usuario y mantenimiento forman el equipo LESA.

# **Resultados**

Como resultado del trabajo descrito en este informe se tienen 30 prototipos de la interfase y cada una con seis sensores. También se obtuvieron como resultado dos manuales uno de ellos formado por prácticas y experimentos propuestos para la clase de Física, Química y Biología, otro manual que describe el empleo del programa de adquisición de datos.

### **Evaluación.**

Estos equipos se sometieron a tres tipos de pruebas: la primera, es una prueba de funcionamiento y resistencia del equipo en operación de largos periodos de tiempo, para lo que se realizó una experiencia de fabricación de yogurt, utilizando el sensor de pH, el tiempo de funcionamiento mínimo fue de doce horas consecutivas, el equipo no presentó fallas durante el experimento.

Posteriormente se realizó una experiencia para observar el efecto de la iluminación en el crecimiento de las plantas, se utilizaron los sensores de temperatura y de humedad relativa, su duración fue de 48 horas consecutivas, el sistema LESA no presentó fallas durante este experimento.

La segunda prueba a que fueron sometidos los equipos LESA consistió en la aplicación del equipo en cursos impartidos a profesores de secundarias, donde se realizaron algunos experimentos con todos los sensores, el lote de doce unidades utilizado, no presentó fallas.

Adicionalmente, se probaron los LESA con alumnos de escuelas de enseñanza media en diferentes localidades de la republica mexicana, los LESA no presentaron falla alguna.

• Se ha evaluado el equipo LESA en escuelas secundarias de Morelos, Yucatán y Durango.

Se realizaron pruebas continuas sobre el equipo y el software, estas pruebas se hicieron de la manera siguiente las actividades planeadas por los profesores se aplicaron en el salón de clase siguiendo la dinámica que los profesores establecieron.

Desde el punto de vista del sistema electrónico ningún equipo ha fallado aunque en algunos casos se presentaron problemas de instalación del programa y algunas fluctuaciones en las mediciones del sensor de temperatura.

### 5.-Conclusiones

Desde el punto de vista electrónico se logró la construcción de un equipo de sensores que puede llegar a constituir una herramienta que puede utilizarse en las clases ciencias de secundaria con el uso de tecnología.

Debido a la sencillez de los circuitos, los sensores registran un poco de ruido, es deseable eliminar esto para tener un producto mejor terminado, es posible construir un sensor mas complejo de mejor desempeño y que no incremente su tamaño utilizando elementos de soldadura superficial de este modo es posible agregar filtros activos para eliminar la mayoría de los ruidos que se registran actualmente.

Al desarrollar este equipo me he dado cuenta de que en el diseño de un dispositivo entran en juego gran cantidad de aspectos físicos como la inercia térmica en el sensor de temperatura ó las oscilaciones eléctricas en las etapas de amplificación de los sensores e incluso las propiedades eléctricas de los semiconductores utilizados determinaron el correcto funcionamiento del sistema.

Desde el punto de vista de manejo por parte de los usuarios he podido comprobar que este equipo es por mucho mas amable que cualquier producto comercial de importación ya que durante los cursos impartidos a los profesores estos han podido manejar la interfase y el programa sin problema alguno.

Desde el punto de vista educativo la interfase y sus sensores pueden resultar de utilidad como herramienta educativa por si misma. Pero si es acompañado por un conjunto de estrategias educativas los resultados serán más significativos.

# Apéndice

# 6.-Fundamentos físicos de los sensores

### Transductores y sensores

En general un transductor es cualquier dispositivo que puede convertir una señal de una forma física en otra correspondiente pero de naturaleza física diferente. Es en otras palabras es un dispositivo que trasforma una forma de energía en otra.

En general existen seis tipos de señales: mecánicas, eléctricas, magnéticas, térmicas, ópticas y moleculares (químicas). Cualquier dispositivo que pueda convertir un tipo de señal en otra es un transductor.

En la práctica se considera que un transductor es un dispositivo que convierte una señal de entrada de cualquier forma en una señal de salida eléctrica.

Un sensor se define como un dispositivo que a partir de la energía del medio circundante proporciona una señal de salida que es una función de la variable medida (Ramón P.A).

### Sensor de temperatura

La medida de la temperatura con un sensor de estado sólido se basa en el hecho de que la tensión base-emisor de los transistores depende de la temperatura siempre que la corriente de colector sea constante.

Para un transistor ideal la relación de Ebers-Moll para la corriente de colector es dada por:  $i_c = \alpha_E I_{ES} (\exp((qv_{BE}/kT) - 1) - I_{CS} (\exp(-qv_{CB}/kT) - 1))$ 

Donde  $\alpha_F$  es la relación de transferencia directa de corriente, l<sub>ES</sub> es la corriente de saturación de emisor q es la carga del electrón  $V_{BE}$  es la tensión base – emisor, k es la constante de Boltzman, T es la temperatura absoluta, Ics es la corriente de saturación de colector y  $V_{CB}$  es la tensión colector base.

Si el producto  $\alpha_F I_{FS}$  se designa como  $I_s$  y se considera que en la zona activa del transistor la corriente de colector es mucho mayor que  $I<sub>s</sub>$  y además se supone que la tensión colector base se hace cero de la ecuación anterior se encuentra que:

$$
V_{BE} = \frac{kT}{q} \ln(\frac{i_c}{I_s})
$$

Esta ecuación muestra que la tensión base emisor depende de la temperatura. Los sensores que utilizan como transductor un transistor aprovechan las relaciones anteriores para el diseño del circuito de polarización del mismo.

En las hojas de datos del LM35 no se incluyen detalles del funcionamiento interno así que solamente se reportan los datos incluidos en esta y que ya se citaron en la sección correspondiente al sensor de temperatura.

### Sensor de **pH**

En los estudios biológicos el pH es una variable muy importante ya que se encuentra continuamente relacionada con los procesos que los seres vivos llevan a cabo. El pH es la medición de las propiedades acidas ó alcalina de una solución. La unidad de medida del pH está basada en el logaritmo negativo de la concentración de iones de hidrogeno se gun la ecuación de Nerst.

$$
V = V_0 - \frac{0.059}{n} \log \frac{M^{+m}}{M_{+m-n}}
$$

La escala del pH va de O a 14 los valores menores que 7 corresponden a soluciones acidas mientras que valores de pH mayores que 7 indican soluciones alcalinas.

El ph de una solución se puede medir mediante la determinación de la diferencia de potencial entre dos electrodos que se encuentran inmersos en la solución.

La combinación de los electrodos produce una diferencia de potencial a través de una reacción electroquímica. Uno de los electrodos se llama electrodo de referencia y genera un potencial constante, independiente del pH de la solución.

El otro electrodo se llama electrodo de medición el cual varía su potencial de acuerdo al pH de la solución.

La combinación más común empleada en la construcción del electrodo de referencia y llamada electrodo de Calomel consiste en un tubo de vidrio lleno con una solución saturada de cianuro de potasio esta celda produce un voltaje constante que se usa como referencia.

El electrodo de medición consiste en un tubo de vidrio poroso que actúa como una membrana permeable a los iones, éste tubo encierra una solución llamada buffer en el cual se encuentra inmerso un electrodo de platino que se encuentra revestido de una combinación de plata y cloruro de plata.

El potencial del electrodo cambia con el ph de la solución debido a una reacción de reducción el cambio es de aproximadamente 59 mV por unidad de pH.a 25 °C.

El voltaje de salida de la celda de pH es la diferencia de potencial que se produce entre el electrodo de referencia y el electrodo de medición según la ecuación siguiente:

# $Vm = V_0 + 0.059$  pH

Donde V<sub>0</sub> cambia con cada electrodo, la expresión del voltaje de salida para la celda es en general:

 $V_s = V_r - V_m$ 

El electrodo combinado de la fabrica Sensorex contiene el electrodo de referencia contenido en el electrodo de medida según se indica en el diagrama.

### **Sensor de humedad**

La cantidad de vapor de agua contenido en el aire se llama humedad se mide a través de cambios de la resistencia eléctrica que se produce en materiales llamados higroscópicos. La reacción de estos materiales con el agua resulta en la formación de iones. Un ejemplo es el pentóxido de fósforo que reacciona con el agua para formar acido fosfórico. A medida que el número de iones aumenta en el material la resistividad del mismo disminuye.

La sensibilidad rapidez de respuesta en los sensores de humedad construidos a partir de sustancias como: cloruro de litio, cloruro de calcio y cloruro de cinc de pende de la geometría del sensor en la disposición que se muestra en la figura 57 se tiene una gran superficie activa expuesta al aire y una gran longitud lo cual se traduce en una sensibilidad alta a la humedad

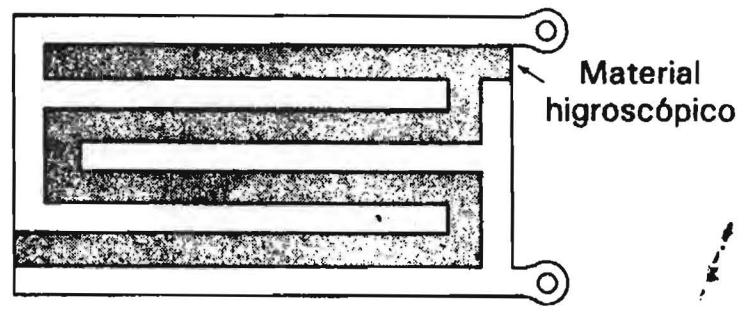

Fig.57 Sensor de humedad

El sensor HIH 4000 esta basado en un polímero giroscópico como elemento sensor que sufre cambios capacitivos al contacto con la humedad. Junto al elemento sensor se tiene un arreglo electrónico de acondicionamiento de señal del cual no da detalles el fabricante.

# Sensor de **luz**

El efecto foto eléctrico interno en los semiconductores permite obtener una tensión eléctrica que es función de la intensidad de la radiación incidente.

Al poner en contacto un semiconductor de tipo p (dopado con átomos aceptadores) con otro de tipo n (dopado con átomos donadores), se tiene que los electrones pasan de la zona p a la zona n y huecos que pasan a la zona n donde se re combinan, esto sucede como resultado de la agitación térmica.

El resultado es que existe dentro del cristal una zona a ambos lados de la zona de contacto donde no hay portadores de carga libres. Sin embargo los iones positivos de la zona n y los iones negativos de la zona p producen un intenso campo eléctrico que impiden la difusión de electrones libres a través de esta barrera de potencial.

Si la unión p-n se irradia con luz cuya energía supere la energía de la barrera de potencial se tiene como resultado una corriente eléctrica a través de la barrera. La legada de electrones a la zona n y de huecos a la zona p, produce un cambio de potencial en la zona de contacto este cambio puede medirse a través de conexiones externas y una resistencia de carga.

Un fototransistor es una combinación integrada de un fotodiodo y un transistor de unión bipolar npn donde la base recibe la radiación óptica, la corriente de colector es dada por la ecuación:

$$
i_c = (\beta + 1)(I_p - I_D)
$$

Donde  $I_p$  e  $I_p$  son las corrientes de señal y de fuga respectivamente.

Para detectar luz visible y en el infrarrojo cercano se emplean foto transistores de silicio con horno uniones a veces entre la zona p y n se añade una zona de silicio no dopado locuaz repercute en un incremento de la longitud de la zona desierta y repercute en un mayor rendimiento a longitudes de onda largas, así como en mayor rapidez y menor ruido y corriente de oscuridad.

Algunos de los materiales que se utilizan para fabricar los fototransistores son el (Sbln) antimoniuro de indio y el (AsIn) arseniuro de indio.

El sensor de luz utilizado es el PT331C que es un fototransistor de silicio de tipo npn

### Sensor de presión

Efecto piezo resistivo:

Los cambios en la resistencia de los metales relacionados con cambios en la geometría debidos a la aplicación de esfuerzos, dependen de la resistividad del material.

En los materiales semiconductores como el silicon de tipo n, el cambio en la resistencia eléctrica se debe a que cuando actúa un esfuerzo sobre el material ocurre un corrimiento en la estructura cristalina que causa una redistribución de los portadores de carga, este reacomodo resulta en un cambio en la movilidad lo que da un cambio en la resistencia que ofrece el cristal al flujo de portadores de carga.

El rango típico de los sensores de este tipo aplicados a la medida de presión es del orden de los MPa. La caída de voltaje a lo largo de la resistencia es Vr se considera lineal y proporcional al esfuerzo aplicado. Un piezo resistor alineado con el eje x se describe con la ecuación siguiente

$$
V_r = R_0 I[1 + \pi_L \sigma_{xx} + \pi_T (\sigma_{yy} + \sigma_{zz})]
$$

Donde R<sub>0</sub> es la resistencia, I es la corriente aplicada  $\pi$  T Y  $\pi$ <sub>L</sub> son los coeficientes piezoresistivos longitudinal y transverso respectivamente,  ${\sigma}_{xx} {\sigma}_{yy} {\sigma}_{zz}$  son las componentes del tensor de esfuerzos.

El coeficiente piezoresistivo varía notablemente con la orientación del sensor respecto de los ejes cristalográficos.

El efecto piezoresistivo de los semiconductores se utiliza para construir elementos sensores principalmente se utiliza el silicón. Los elementos sensores que se construyen hoy en día son acelerómetros, sensores de presión entre otros. El sensor de presión MPX220 emplea un diafragma de silicón piezoresistivo

### 7.-Sistema de adquisición de datos

Se describe el programa de un sistema de adquisición que lee datos de un puerto y los envía a la computadora.

El programa que contiene el circuito integrado programable (PIC) realiza las siguientes tareas:

l.-El programa del PIC establece comunicación con la computadora.

2.- El PIC lee una palabra de ocho bits proveniente del convertidor analógico digital.

3.- La palabra de ocho bits es convertida del formato paralelo al formato serie.

4.- La palabra es enviada a la computadora.

S.-El PIC realiza una nueva lectura del convertidor analógico digital.

6.-El PIC va al punto 2

El siguiente programa en lenguaje ensamblador del PIC 16f873, es la primera versión que se utilizó en la interfase.

```
Nombre de archivo: prueba1.asm
\ddot{\cdot}fecha: 21 agosto 2002 
\ddot{ }Version: 1.0 
\frac{1}{2}Autor: Oliver Cortes Perez 
\ddot{\cdot}.****.************.*******.*.***********,...******.***.*.**.", •• *********.* ,
```
 $list$  p=16f873 #include <p16f873.inc> definitions ; list directive to define processor ; processor specific variable

\_CONFIG \_CP \_OFF & \_DEBUG\_OFF & \_WRT \_ENABLE\_OFF & \_CPD\_OFF & \_LVP\_OFF

& \_BODEN\_OFF & \_PWRTE\_OFF & \_WDT\_OFF & \_XT\_OSC

; '\_CONFIG' directive is used to embed configuration data within .asm file.

; The lables following the directive are located in the respective .inc file.

; See respective data sheet for additional information on configuration word.

### ;\*\*\*.\* VARIABLE DEFINITIONS

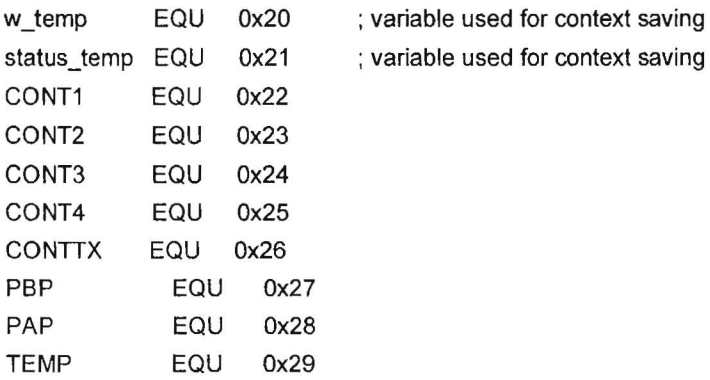

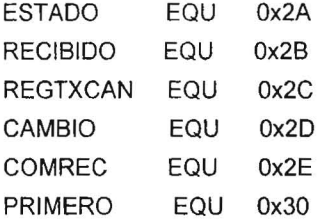

### **.\*\*\*\*\*\*\* •• \*.\*\*\*\*\*\*.\*\*\* ••••• \*\*\*\* •••• \*\*\*\*\*\*\*\* •• \*\*\*\* •• \*\*\* ................. .**

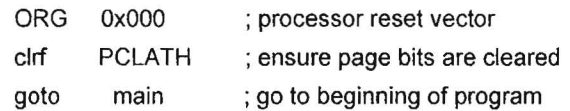

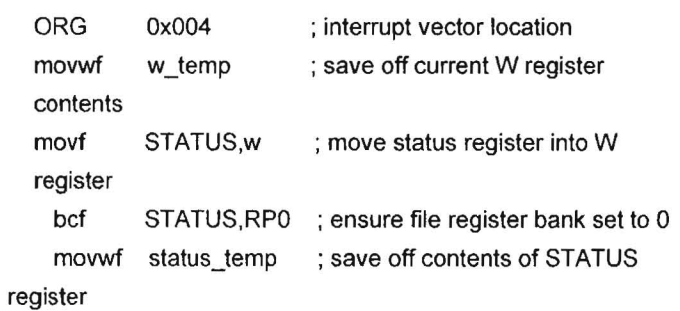

 $\frac{1}{2}$ 

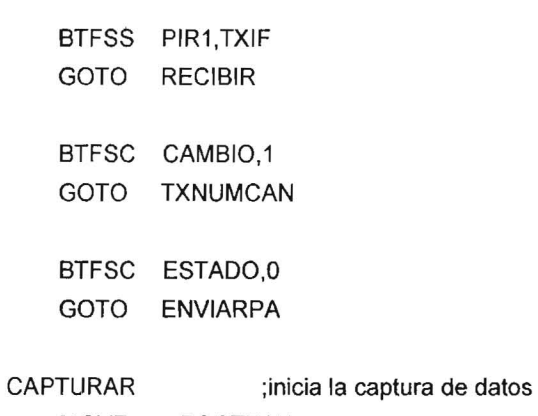

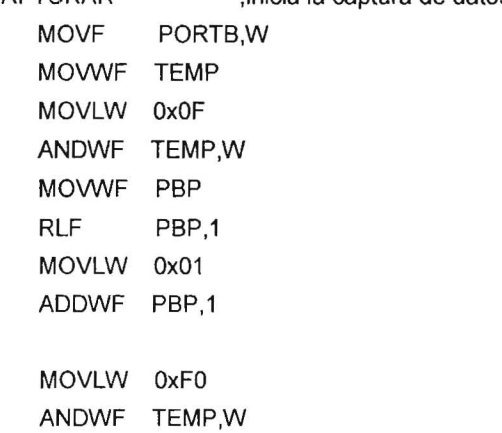

 $\bar{z}$ 

 $\bar{\nu}$ 

 $\overline{a}$ 

 $\sim$ 

 $\bar{\mathbf{r}}$ 

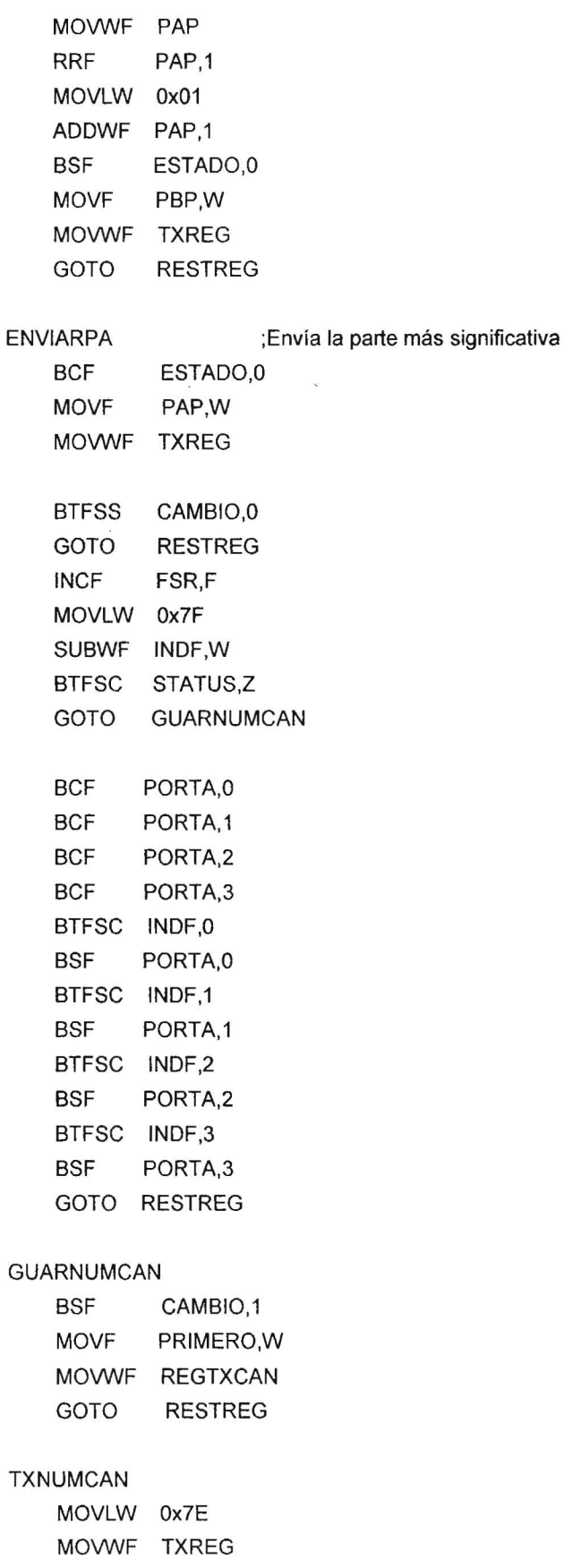

 $\bar{z}$ 

58

 $\bar{z}$ 

 $\ddot{\phantom{a}}$ 

 $\bar{\mathbf{x}}$ 

 $\overline{a}$ 

 $\frac{1}{2}$ 

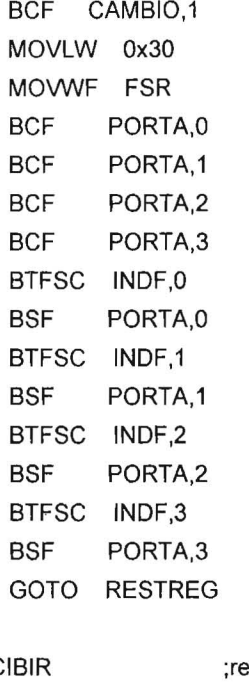

### RECIBIR ;recibe la habilitación de puertos

BTFSS PIR1,RCIF GOTO RESTREG

MOVF RCREG,W MOVWF RECIBIDO

BTFSS COMREC,O

GOTO RECCOM

BTFSC CAMBIO,O GOTO RECNCANAL GOTO REC1CANAL

### RECCOM

MOVLW Ox67 SUBWF RECIBIDO,W BTFSC STATUS,Z GOTO UNCANAL MOVLW Ox6F SUBWF RECIBIDO,w BTFSC STATUS,Z GOTO NCANAL

### UNCANAL

BCF CAMBIO,O BSF COMREC,O

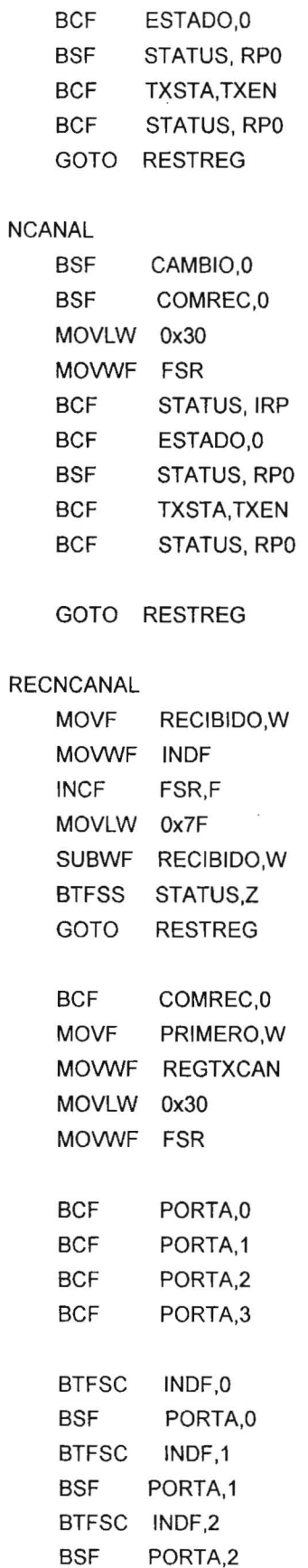

ł.

 $\overline{S}$ 

 $\sim 100$ 

 $\sim$   $\mu$ 

 $\epsilon$ 

60

 $\sim$ 

 $\epsilon$ 

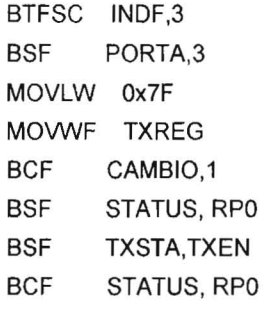

GOTO RESTREG

### REC1CANAL

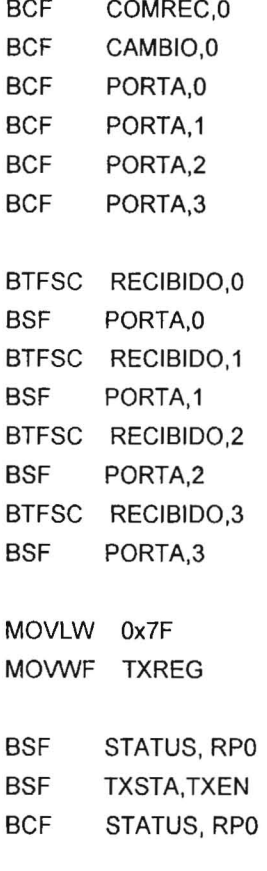

GOTO RESTREG

 $\bar{\lambda}$ 

; isr code can go here or be located as a call subroutine elsewhere

 $\sim$   $\alpha$ 

 $\omega$ 

 $\bar{z}$ 

 $\sim$   $\tilde{\kappa}$ 

### RESTREG

bcf STATUS, RP0 ; ensure file register bank set to 0 movf status temp,w ; retrieve copy of STATUS register movwf STATUS ; restore pre-isr STATUS register contents swapf w\_temp,f swapf w temp,w retfie main BCF STATUS, RPO BCF STATUS, RP1 CLRF PORTA CLRF PORTB BSF STATUS, RPO MOVLW Ox06 MOVWF ADCON1 MOVLW OxOO MOVWF TRISA BSF TRISC,7 MOVLW OxFE MOVWF TRISB MOVLW Ox19 MOVWF SPBRG BSF TXSTA,BRGH BCF TXSTA,SYNC BCF STATUS, RPO MOVLW Ox80 MOVWF RCSTA BSF STATUS, RPO BSF PIE1,TXIE BSF PIE1,RCIE BSF INTCON,GIE BSF INTCON,PEIE BCF STATUS, RP0 MOVLW OxOO MOVWF PORTB MOVLW OxOO MOVWF PORTA MOVLW OxOO MOVWF CONTTX MOVLW OxOO MOVWF ESTADO CLRF CAMBIO ; restore pre-isr W register contents ; return from interrupt

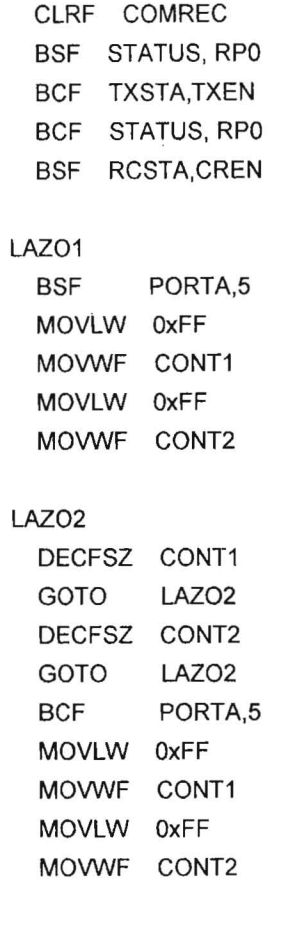

# LAZ03

 $\sim$ 

DECFSZ CONT1 GOTO LAZO3 DECFSZ CONT2 GOTO LAZ03 GOTO LAZO1 END ; directive 'end of program'

 $\sim$ 

 $\sim$   $\sigma$ 

 $\tilde{\mathbf{x}}$ 

# Programa lector de datos

Este programa consta de tres bloques que se muestran en el diagrama figura 57, el primero recibe y verifica los datos que llegan al puerto serie, la verificación que realiza el programa consiste en detenninar la parte alta y la parte baja de la palabra en caso de tener una secuencia errónea la lectura es desechada.

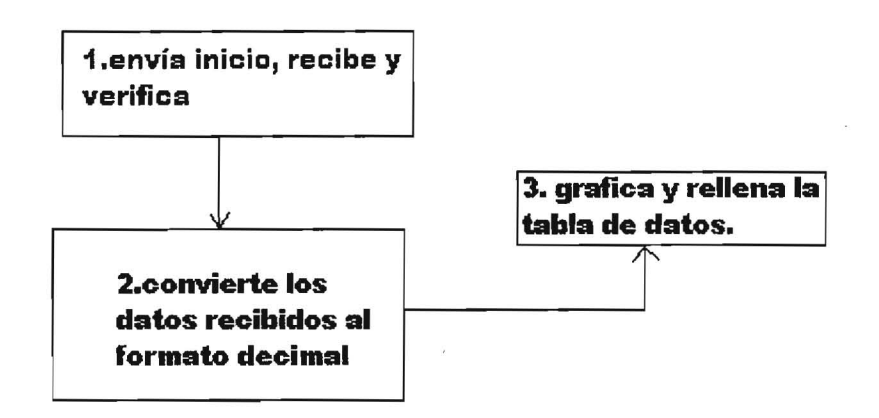

Fig.57 Bloques del programa de adquisición

El segundo bloque convierte los datos al fonnato decimal a través de las ecuaciones de transferencia, por fonnato decimal se quiere decir que el dato se expresa en las unidades correspondientes a la cantidad física que se está midiendo.

En el tercer bloque se detennina el periodo de de lectura, se elabora la gráfica y se realizan las funciones tales como: ampliar, regresiones, comparaciones y estadísticas.

El lenguaje utilizado para elaborar el programa es un código realizado por los programadores del CCADET y cuyos detalles no se incluyen en este trabajo.

# **Sistema electrónico**

El sistema electrónico simplificado posee un solo canal y está fonnado por cuatro bloques que se muestran en la figura 58, en los bloques respectivos se encuentran: un convertidor analógico digital, un PIC 16 f373 y una interfase MAX 232.

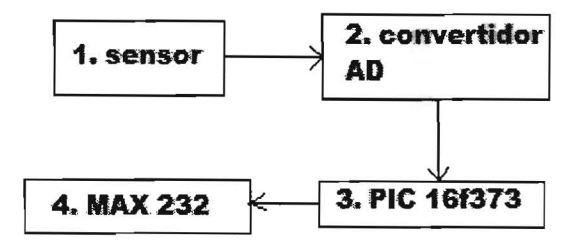

Fig.58 Diagrama de bloques de la interfase

En la figura 59 se muestra el diagrama electrónico del sistema de prueba, como sensor (bloque 1 figura 58) se utiliza un potenciómetro de  $10k\Omega$  en serie con una resistencia de  $100 \text{ k}\Omega$  y un regulador de 5 V y 100 mA (78L05).

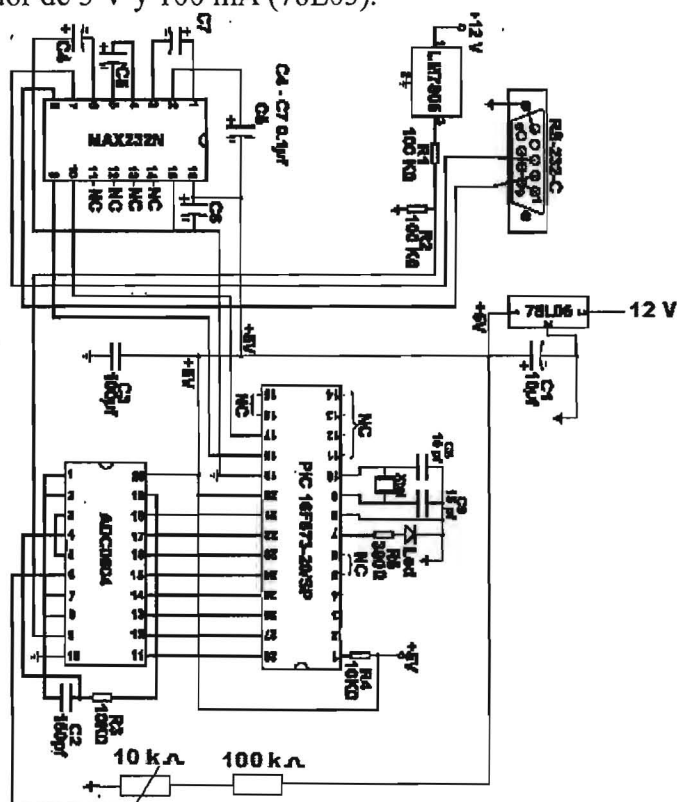

Fig.59 Diagrama del sistema de pruebas

Para cargar grabar el PIC se utiliza de preferencia el programador PICSTART PLUS y el programa MPLAB de la fábrica microchip. Aunque también hay circuitos programadores muy económicos en el mercado nacional.

Las pruebas iniciales se de intercambio de información se pueden hace con el accesorio de Windows hiperterminal, con el cual es posible verifica el intercambio de información entre el circuito de prueba y la computadora.

# **Programa de lectura y despliegue de graficas**

Para verificar el funcionamiento de la interfase se utilizó el siguiente programa en lenguaje e, el programa prepara el puerto serie y envía un carácter para indicar al circuito de la interfase que puede iniciar el envío de datos del puerto activo.

# **Tratamiento de los datos:**

La interfase envía una palabra de ocho bits partida en dos secciones una llamada parte alta y la otra parte baja, a cada parte se le aplicó un corrimiento y se inserto un bit en cada segmento, esta acción se hizo para tener referencia de inicio y final de la palabra.

El programa toma la parte baja (PB) de la palabra de ocho bits y la corre hacia la izquierda una posición e inserta un 1 en el bit más significativo.

La parte alta (PA) se corre hacia la derecha una posición e inserta un 1 en la posición menos significativa.

Para reconstruir la palabra original el programa utiliza las siguientes ecuaciones:

(PB-128)/2 .... .... Esta ecuación elimina el 1 insertado e invierte el corrimiento.

 $(PA-1)*2$  ..........Esta ecuación elimina el 1 insertado e invierte el corrimiento.

La suma de los resultados anteriores proporciona la palabra original que ya puede convertirse en un número decimal con unidades.

### **8.-Programa para leer los datos de la interfase simplificada**

Autor: Oliver Cortes Perez

Versión: 1

#include  $\langle$ hios.h> #include <conio.h> #include <time.h>  $#include$   $\leq stdio.h$ <br> $\neq$  define COM1 0 #define COM1 #define COM2 1 #define SET O #define SEND 1 #define RECEIVE 2 #define STATUS 3 #define ESC '\x l B' #define BAUO 300 Ox40 #define BAUO\_1200 Ox80 #define BAUD 9600 #define PARITY NONE 0x00 #define PARITY OOD Ox08 #define PARITY EVEN 0x18 #define BITS 7 Ox02 #define BITS\_8 Ox03 #define BITS 9 Ox04 #define STOP 1 OxOO #define STOP 2 OX04

*1\** 9600 baud. \* *1* 

 $main()$ 

{

int register out, in;

int pbp,pap,pc,cambio;  $*$ salida; long tiempo, contador=0; int sensores[8];<br>char sensor sensor: int opcion; int cuantos,i; int dato;

if((salida=fopen("archivo.dat","w+"))==NULL) fprintf(stderr,"No se puede crear el archivo");

bioscom(SET, BAUD\_9600 | BITS\_8 | STOP\_1 | PARITY\_NONE, COM1);

printf(" $i$ ;De cuantos sensores deseas registrar?\n");

printf("1) solo un sensor \n 2) de varios sensores \n opcion:");

scanf("%i" ,&opcion);

if( opcion=1)

 $sensor=103$ : bioscom(SEND, sensor, COMI); printf(" $\angle$ De que sensor quieres registrar? (1-8)"); scanf("%i",&sensor); sensor+=48; bioscom(SEND, sensor, COMI);}

else{

 $\overline{\mathbf{f}}$ 

 $\{$ 

 $\{$ 

 $\{$ 

sensor=111; bioscom(SEND, sensor, COMI); printf("*i*, de cuantos canales vas a capturar? (2-8)"); scanf("%i" ,&cuantos); for (i=O;i<cuantos; i++){ printf("sensor %i", i+1); scanf("%i" ,&sensor);  $sensor+=48$ ; bioscom(SEND, sensor, COMI); sensores[i]=sensor; }

 $sensor=127$ ; bioscom(SEND, sensor, COMI);}

if (opcion==1)

while $(1)$ 

if (kbhit())

if  $((in = \text{getch})) = \text{ESC}$  exit(0); }

if ( (out = bioscom(RECEIVE, 0, COM1) &  $0x7F$ ) != 0)

if (out  $\leq$ =32)

 $pbp=(out-1)/2;$ do {}

```
while ((out = bioscom(RECEIVE, 0, COM1) & 0x7F) == 0);
                                                                 pap=(out-1)*2;pe=pbp+pap; 
                                                                 fprintf(salida,"%d \n", pe); 
                                                                 printf("%d \n",pe); 
                                                                 eontador++; 
                                                      \mathcal{E}\overline{\phantom{a}}\mathcal{E}\mathcal{E}else 
                     ( 
                                           fprintf(salida,"tiempo");
                                           for (i=0; i \leqcuantos;i++)
                                                      fprintf(salida,",%d",sensores[i]);
                                           fprintf(salida,"\n");
                                           dato=O; 
                                           while(1)
                                           if (kbhit()) 
                                                      if ((in = getch()) = ESC) exit(0);while(dato!=sensores[0]){
                                                      while ((out = bioscom(RECEIVE, 0, COM1) & 0x7F) = 0);
                                                                 dato=out; 
                                                                 printf("%i\n",dato);
                                           }; 
                                           for (i=0; i \leq \text{cuantos}; i++){
                                                      if(kbhit())if ((in = getch()) = ESC) exit(0);
                                                      if ( (out = bioscom(RECEIVE, 0, COM1) & 0x7F)!= 0)
                                                                 if (out \leq=32){
                                                                            pbp=(out-1)/2;do 
                                                                            {} 
                                                                            while ((out = bioscom(RECEIVE, 0, COM1) &
0x7F) = 0);
                                                                            pap=(out-1)*2;pe=pbp+pap; 
                                                                            fprintf(salida,"%d,", pc);
                                                                            printf("%d \n",pc);
                                                                 ₹
                                           \mathcal{E}fprintf(salida,"\n"); 
                                \mathcal{E}} 
                     fclose(salida);
```
 $\{$ 

 $\}$ 

El programa propuesto adquiere los datos que la tarjeta interfase simplificada, descrita en la pagina 66, el sensor simulado con un potenciómetro proporciona voltajes positivos en el intervalo de O V a 5 V.

..
Los resultados se listan en dos columnas que en este caso serán voltaje como función del tiempo.

Si se busca construir el dispositivo y realizar pruebas con algún sensor se recomienda que se intente el sensor de voltaje ya que es el más sencillo y no se requiere realizar ningún cambio en el programa descrito.

## 9.-Ejemplo de una actividad didáctica

La siguiente actividad didáctica es un ejemplo de la aplicación que puede tener el equipo LESA en la enseñanza de las ciencias en el nivel de secundaria.

Esta actividad es un ejemplo del nivel uno de indagación, en esta actividad los estudiantes deben responder a una pregunta, el apoyo que el equipo les brinda para lograr el objetivo es un registro rápido y continuo de datos.

## Actividad 1.

¿ Cuál es la temperatura de ebullición del agua en mi escuela Principio del formulario

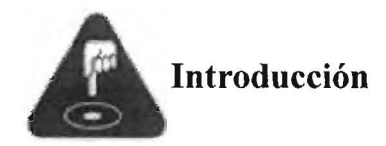

Si pongo un recipiente transparente lleno de agua y lo comienzo a calentar, casi de inmediato puedo ver cómo se forman burbujitas y cómo estas burbujas pequeñas van subiendo, puedo ver cómo aumenta el número de burbujas hasta que de pronto, la superficie del agua se llena de burbujas grandes y puedo ver cómo sale el vapor de la olla. Basta observar el recipiente para darse cuenta de todo esto, pero: ¿Cómo puedo saber en qué momento empieza a hervir el agua?

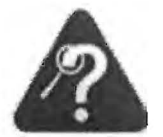

Preguntas de exploración

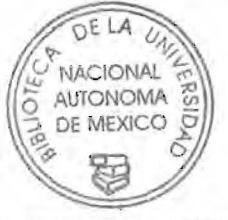

CENTRO DE CIENCIAS APUCADAS Y DESARROLLO TECNOLOGICO

Para aproximarnos al tema que nos ocupa, lo primero que hay que hacer es pensar en lo que sabemos o creemos al respecto. Así que les sugerimos que traten de pensar acerca de lo siguiente y registren sus respuestas:

1. ¿Cómo puedo saber a qué temperatura hierve el agua?

2. ¿Qué pasa en el agua mientras se está calentando?

3. ¿Qué pasa cuando el agua está hirviendo?

4. ¿De qué están formadas las burbujas que aparecen en el recipiente durante el calentamiento?

## Midiendo la temperatura de ebullición

Para poder explorar con otras herramientas la temperatura de ebullición del agua, vamos a medirla, utilizando un sensor de temperatura, o bien, un termómetro, que nos permitirá medir cómo va aumentando la temperatura del agua cuando la caliento y saber a qué temperatura se alcanza el punto de ebullición.

Antes de comenzar, es importante discutir con el grupo cuál es el mejor diseño experimental para llevar a cabo esta medición, es decir:

5. ¿Qué variables habrá que controlar, o cuáles son los factores que pueden afectar la temperatura de ebullición del agua?

6. ¿Cuántas veces se va a repetir el experimento?

7.¿Qué tipo de agua se va a usar?

')

8. ¿Qué volumen de agua se va a usar?

Una vez que hayan definido junto con todo el grupo y su maestro las condiciones para el experimento, están listos para comenzar.

9. Hagan una breve descripción de la forma en la que van a llevar a cabo el experimento.

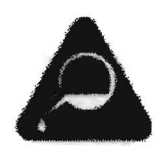

## **Instrucciones para el experimento**

1. Para poder medir la temperatura de ebullición del agua, es necesario que tengan à la mano:

- Una forma de calentamiento (puede ser un mechero de Bunsen o de Fisher, una lámpara de alcohol, una parrilla de calentamiento, entre otros)

- Un recipiente transparente para llevar a cabo el calentamiento.

- Un termómetro o un sensor de temperatura que pueda conectarse a la computadora.

- Un recipiente para medir el volumen de agua que van a utilizar (una probeta sería muy bueno)

2. Registren con mucho cuidado el volumen de agua que decidieron utilizar, la forma en la que van a llevar a cabo el calentamiento y la temperatura del salón en el momento de hacer el experimento.

3. Monten el dispositivo experimental para tomar la temperatura. Necesitan tener la parrilla de calentamiento, el recipiente donde van a calentar y su sensor o termómetro. Una muestra del dispositivo puede verse **aquí.** Recuerden agitar constantemente mientras están tomando la temperatura.

4. Para poder medir la temperatura de ebullición del agua, es importante que realicen mediciones de temperatura cada 30 segundos, hasta que la temperatura permanezca constante por 5 minutos será considerada la temperatura de ebullición del agua.

\*\* Si su escuela cuenta con un sensor de temperatura, sigan estas instrucciones para llevar a cabo las mediciones.

\*\* Si van a tomar la temperatura utilizando un termómetro, sigan estas instrucciones.

Asegúrense de que todo el grupo lleve a cabo el experimento y pongan sus resultados en un lugar visible para que puedan compartirlos. Registren la temperatura de ebullición promedio del grupo como la temperatura de ebullición del experimento 1. Para obtener la temperatura de ebullición del experimento 2, pidan sus resultados a otro grupo en la escuela, o bien, lleven a cabo el experimento de nuevo un día diferente.

Registren sus datos en la siguiente tabla.

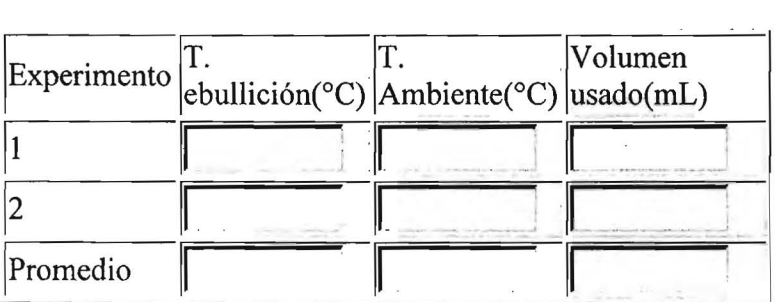

Otro dato importante para poder conocer si el agua hierve a la misma temperatura en todos lados es la altitud del lugar en el que se lleva a cabo la medición. Para poder conocer cuál es la altitud de la escuela en la que ustedes están, pueden consultar esta página en Internet, en la que tienen que llenar los campos de Entidad, Municipio y Localidad para consultar la altitud del sitio en el que viven. Si no pueden hacerlo, consulten a las autoridades del municipio, o bien, pregunten a sus padres o a quien ustedes crean que puede tener esa información en el lugar en el que viven.

Registren cuál es la altitud (en metros sobre el nivel del mar) de la comunidad en la que ustedes viven.

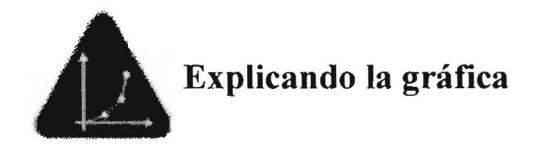

Impriman la gráfica que generaron al medir la temperatura de ebullición, o analícenla en la pantalla, y contesten las siguientes preguntas:

10. ¿Cuál es la temperatura de ebullición?

¿ Cómo sabes?

11. ¿Qué ocurre con la gráfica cuando llega a la temperatura de ebullición?

 $\overline{\phantom{a}}$ 

 $\alpha$ . . .. 12. ¿Cómo podrías explicarlo?

13. De los siguientes dibujos, elige el que te parece que representa mejor las burbujas del agua cuando hierve.

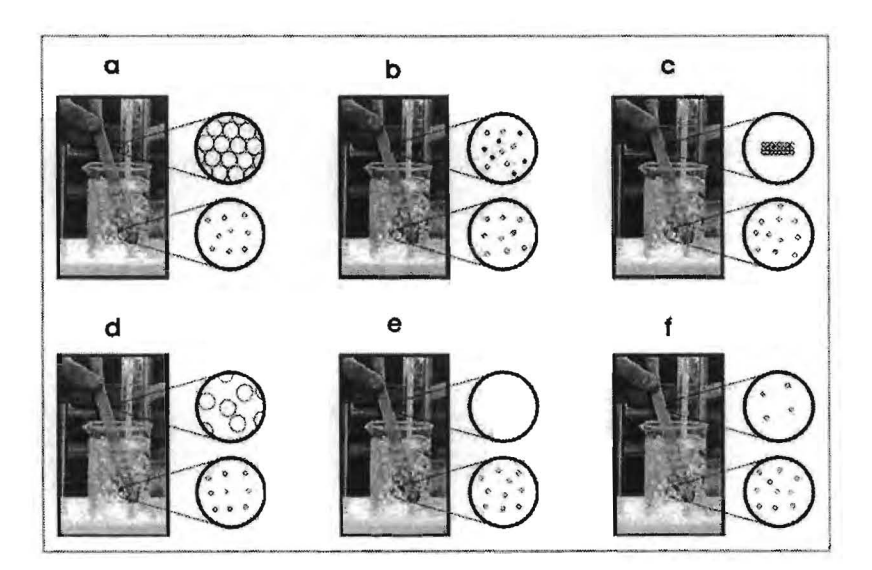

 $\sim$ 

¿Cuál elegiste?

14. Explica de la forma más detallada posible por qué elegiste ese.

**Enviar Datos** 

El texto anterior corresponde a la estructura de la primera versión del programa multimedia (ECIT) diseñado para la enseñanza de las ciencias, la actividad de ejemplo corresponde a la clase de química.

En el texto se destacan la introducción que proporciona al alumno información que debe recordar de la clase teórica, las preguntas de exploración que le ayudarán mas tarde a comparar la idea que tiene sobre el evento que va a observar de manera experimental, el experimento se describe en etapas consecutivas y en las cuales se proporciona la información necesaria.

El experimento es apoyado por el dispositivo LESA que genera las graficas que posteriormente analizarán los estudiantes con ayuda del profesor.

Finalmente la evaluación de las respuestas a las preguntas del formulario la hace el profesor ya que los alumnos pueden archivar su trabajo el disco duro de la computadora.

**6.-Bibliografia** 

- 1. C. J Savant Jr. Martin S. Roden. Diseño electrónico. Circuitos y sistemas. Pearson Educación México, 2000
- 2. Emest E. Doebelin. Sistemas de medición e instrumentación. Diseño y aplicación . Mcgraw-Hill México 2005.
- 3. D. V. Bugg. Electronics. Circuits, Amplifiers. A. Higer 1991
- 4. Boylestad Robert L. Electronics. Devices and Circuits Theory. Prentice-Hall 1978
- 5. Howard V. Malmstadt. Cristhie G. Enke. Digital and Analog Data Convertions. Instrumentation for Cientist series Module 3. 1973.
- 6. Malvino Paul A. Principios de electronica. Mcgraw-Hill 1993 Quinta edición
- 7. Johnd Lenk. Manual para usuarios de circuitos integrados. Diana 1997
- 8. D. A. Skoog. D. M. West. Análisis instrumental. Interamericana 1984 segunda edición.
- 9. Hoja de especificaciones Max220-Max249.
- 10. Hoja de especificaciones Smm Fototransistor T-l % Everlight.

11. Hoja de especificaciones Sensorex Electrodos pH de aplicación general.

12. Hoja de especificaciones HIH-4000-003.

13. Hoja de especificaciones ADC0804 INTERSIL.

14. Hoja de especificaciones LM3S National Semicondctor.

15. Hoja de especificaciones CD40S1B HARRIS semiconductor.

16. Hoja de especificaciones MPX2200 MOTOROLA.

17. Hoja de especificaciones L7900 ST microelectronix.

18. Hoja de especificaciones L7800 ST microelectronix.

19. Hoja de especificaciones JFET Input Operational Amplifiers MOTOROLA.

Miller

20. MC78LxxA FAIRCHILD semiconductor.

21. Hoja de especificaciones LM741CN ST microelectronix.

- 22. Campbell Joe 1944. El libro del RS232. Madrid Anaya Multimedia 1988.
- 23. Pallás A.Ramón 2007. Sensores y acondicionadores de señal. Alfaomega-Marcombo 2007.
- 24.Cooper D. Willam. Helfrick D. Albert. Prentice Hall 1990.
- 24. Chamizo José Antonio. Antología de la enseñanza experimental. Universidad Nacional Autónoma de México Ciudad Universitaria, 04510 México D.F. Facultad de Química. 2004